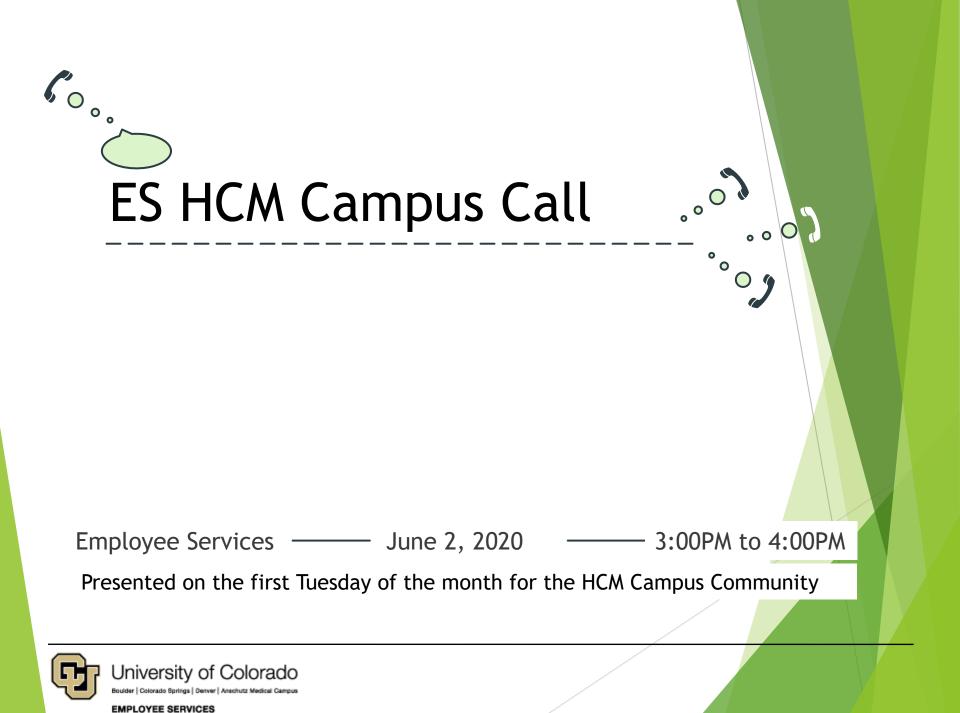

# **ZOOM** Controls

| Q&A<br>No question and answer<br>Please Input your question  | Fit to Window<br>50%<br>✓ 100% (Original Size)<br>150%<br>200%<br>300%<br>✓ Follow presenter's pointer |                                          |
|--------------------------------------------------------------|----------------------------------------------------------------------------------------------------|------------------------------------------|
| ity of Colorado<br>prings   Denver   Anschutz Medical Campus | alse Hand Q&A                                                                                          | Leave Meeting<br><u>Back to Agenda</u> 2 |

# ES HCM Campus Call - Register

https://www.cu.edu/hcm-community/events/hcm-campus-call https://cusystem.zoom.us/webinar/register/WN\_P5tR9NkKRTCkXEXBik\_GpQ

#### 1<sup>st</sup> Tuesday: ES HCM Campus Call

Repeats every month on the first Tuesday 12 times . Tuesday, February 4, 2020 - 3:00pm to 4:00pm Tuesday, March 3, 2020 - 3:00pm to 4:00pm Tuesday, April 7, 2020 - 3:00pm to 4:00pm Tuesday, May 5, 2020 - 3:00pm to 4:00pm Tuesday, July 7, 2020 - 3:00pm to 4:00pm Tuesday, August 4, 2020 - 3:00pm to 4:00pm Tuesday, September 1, 2020 - 3:00pm to 4:00pm Tuesday, October 6, 2020 - 3:00pm to 4:00pm Tuesday, November 3, 2020 - 3:00pm to 4:00pm Tuesday, December 1, 2020 - 3:00pm to 4:00pm Tuesday, December 1, 2020 - 3:00pm to 4:00pm Tuesday, December 1, 2020 - 3:00pm to 4:00pm Tuesday, January 5, 2021 - 3:00pm to 4:00pm

#### 3<sup>rd</sup> Tuesday: Deep Dive Webinar

|            |                                                                                                    | ty of Colorado<br>rings   Denver   Anschutz Medical Gampus |          |
|------------|----------------------------------------------------------------------------------------------------|------------------------------------------------------------|----------|
|            | Webinar Re                                                                                                    | egistration                                                |          |
| Торіс      | ES HCM Campus Call @ 3:00 pm                                                                                                    |                                                            |          |
| Time       | May 5, 2020 02:30 PM<br>Jun 2, 2020 02:30 PM<br>Jul 7, 2020 02:30 PM<br>Aug 4, 2020 02:30 PM<br>Sep 1, 2020 02:30 PM<br>Oct 6, 2020 02:30 PM<br>Time shows in Mountain Time (US and Canada) |                                                            |          |
|            |                                                                                                    | * Required information                                     |          |
| First Name | •                                                                                                    | Last Name *                                                |          |
|            |                                                                                                    |                                                            |          |
| Email Addr | ess *                                                                                                    | Confirm Email Address *                                    | $\times$ |
|            |                                                                                                    |                                                            |          |
| Campus *   |                                                                                                    |                                                            |          |
|            |                                                                                                    |                                                            |          |

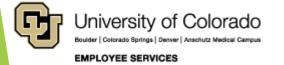

### Agenda

- System Updates
- ES Employee Learning & Development (ELD)
- ES Benefits Updates
- ES Work Life
- ES Human Resources
- ES HCM Core & CU Careers
- ES International Tax
- ES Payroll Taxes
- ES Payroll Pay & Contracts

- ES Payroll Time & Leave
- ES Payroll HR/GL
- ES Payroll Support Team
  - **ES Payroll Calendar**
- HCM Data Feature Focus
- Q & A—Current Call
- Q & A—Previous Call
- References

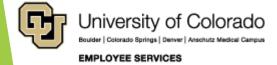

### **Presenting Today**

- Catherine McCoy, Payroll HR/GL Specialist
- Rachelle Beauplan, Payroll Coordinator, Payroll
- Scott Frey, Data Analyst, HCM Data Team

Special Guests:

Josh Navarro, Asst Director, ES HRIS

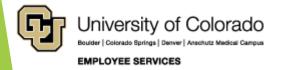

#### System Updates

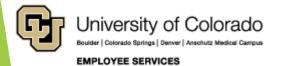

### **UIS Maintenance Matters**

https://www.cu.edu/uis/maintenance-matters

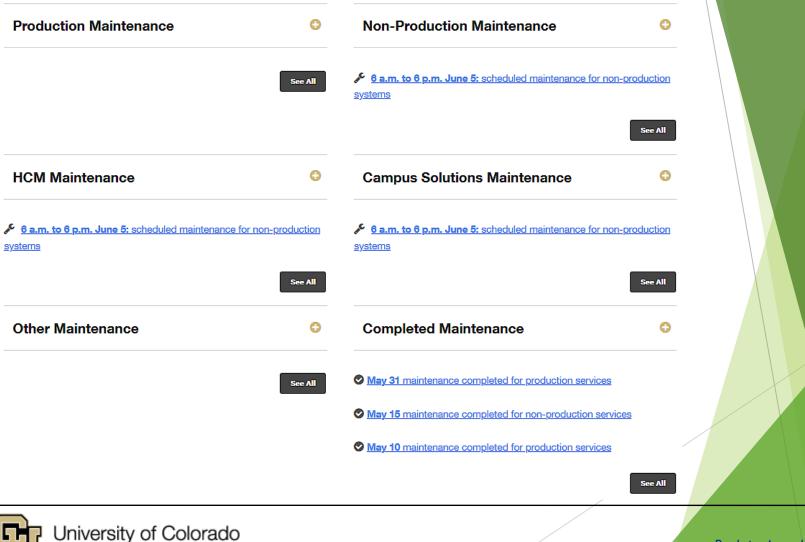

Bouider | Colorado Springs | Denver | Anschutz Medical Campus

EMPLOYEE SERVICES

### **UIS HCM System Workgroups**

https://www.cu.edu/hcm-community/hcm-projects/get-involved

#### **UIS HCM System Workgroups**

| MODULE                         | DAY     | TIME        | FREQUENCY                    |
|--------------------------------|---------|-------------|------------------------------|
| Absence Management and Payroll | Friday  | 3-4 p.m.    | Quarterly                    |
| Student Processing             | Tuesday | 1-2 p.m.    | Second Tuesday of each month |
| Benefits and ACA               | Monday  | 1:30-2 p.m. | Weekly                       |
| HR-GL                          | Tuesday | 1-1:30 p.m. | Third Tuesday of each month  |

✓ If you are interested in joining a module team, email <u>hcmsystemteam@cu.edu</u>.

#### **Campus Change Managers**

| Campus                               | Change Manager | Email                      |
|--------------------------------------|----------------|----------------------------|
| CU Denver   Anschutz                 | Sharon Grant   | sharon.grant@ucdenver.edu  |
| CU Boulder                           | Quiana Martin  | guiana.martin@colorado.edu |
| CU Colorado Spring and System office | Lara Ackerman  | lara.ackerman@cu.edu       |

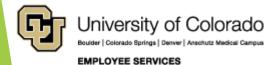

### **Regent Policy Update**

https://www.cu.edu/blog/ope/interim-changes-regent-policy-11e1-regarding-vacationleave-accruals https://www.cu.edu/regents/rlpreview#tabs-2 https://www.cu.edu/regents/rlpreview

Interim Changes to Regent Policy 11.E.1 regarding vacation leave accruals May 20, 2020 by <u>Jim Worsham</u>

- The Board of Regents approved interim changes to Policy 11.E.1 for fiscal year 2020-21, effective May 19, 2020 - repealed without further action as of July 1, 2021.
- The changes allow employees who have been unable to take vacation due to the COVID-19 public health emergency to accrue and carry forward more than forty-four (44) days of vacation leave - as of July 1, 2020
- if approved by their respective executive leadership (president/ chancellor/designated delegates).

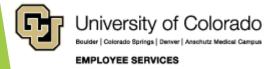

### **CU - COVID-19**

#### https://www.cu.edu/covid-19

RANSLATE N

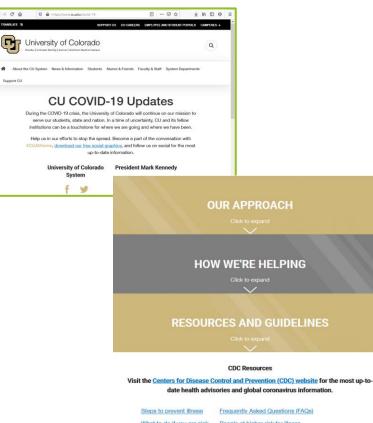

What to do if you are sick People at higher risk for illness Symptoms Preventing COVID-19 spread in various communities

- CU Boulder: https://www.colorado.edu/c oronavirus
- CU Colorado Springs: https://www.uccs.edu/recwe llness/coronavirus
- CU Denver: https://news.ucdenver.edu/ what-you-need-to-know-atcu-about-coronavirus/
- CU Anschutz Medical Campus: https://www.cuanschutz.edu /coronavirus
- CU System: https://www.cu.edu/coronav irus

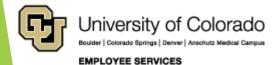

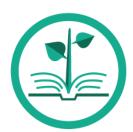

## ES Employee Learning and Development (ELD)

https://www.cu.edu/hcm-community/hcm-projects/training-webinars

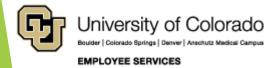

## **HCM Upcoming Webinars**

https://www.cu.edu/hcm-community-training

#### PETs - Beyond the Step-by-Step Guide

#### **Description:**

Payroll Expense Transfers (PETs) update funding for paychecks after payroll processes. During this follow up to the Payroll Expense Transfer webinar, we'll review complex paychecks and best practices to reallocate funding thoughtfully. Paycheck scenarios include multiple earnings periods, multiple funding periods, multiple positions, special pay, docks, check pulls, overpayments, and manual check changes.

Date: Tuesday, June 16

Time: 3-4 pm

#### **Register**

#### **Faculty Contracts**

**Description:** Get a handle on setting up faculty contracts. In this session, we'll review contract set-up fields and the effect of contract-related begin and end dates. You will get to look at pay rate changes and the renewal process as well as how contract pay (CRG) and earnings not paid (ENP) are calculated. Also, see how contract details information effects budgeting and funding setup. And finally, see how the accrual process posts to the general ledger (GL).

Date: Tuesday, July 21

**Time:** 3-4 pm

#### Register

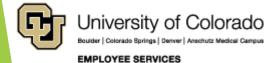

Feedback, suggestions? system.training@cu.edu

12

#### **HCM Recorded Webinars**

https://www.cu.edu/hcm-community-training https://vimeo.com/423304646

| HOME   HCM COMMUNITY   TRAINING & WEBINARS                                                                                                    |   |  |
|----------------------------------------------------------------------------------------------------|---|--|
| Training & Webinars                                                                                                    |   |  |
| Learn more about HCM and CU's processes with training resources.                                                                                                    |   |  |
| Webinars Recorded Webinars HCM Courses HCM Practice                                                                                                    |   |  |
| Recorded Webinars                                                                                                    |   |  |
| HR/GL Payroll Reporting                                                                                                    | o |  |
| Information Webinar Resources                                                                                                    |   |  |
| Description: The employee data that is entered in<br>HCM is used to calculate employee payroll. Payroll<br>expenses feed to the finance system via journals.<br>Learn how to find and analyze payroll data in HCM,<br>and how to compare it to the payroll journals in FIN. |   |  |
| 🗂 Date recorded: May 19, 2020                                                                                                    |   |  |
| View Webinar                                                                                                    |   |  |

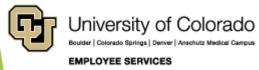

Feedback, suggestions? system.training@cu.edu

13

### **Rock Your Profile**

https://www.cu.edu/employee-services/professional-growthtraining/rock-your-profile-linkedin-learning

#### Spotlight your skills with a stand-out LinkedIn profile

Each interactive session, led by a LinkedIn representative,

- will help you get noticed with a robust LinkedIn profile,
- connect with professional and industry leaders,
- allow you to share your unique perspective with others
- and discover new opportunities.
  - Whether you've never used LinkedIn before or want to get more out of it, you'll learn ways to successfully put your skills and expertise in the spotlight. You'll receive a setlist of best practices, tips and insights to help build an all-star LinkedIn profile.
  - Get a quick introduction to LinkedIn Learning by watching a webinar of <u>CU's recent</u> <u>Learning Link-up</u>.
  - More resources and registration available: www.cu.edu/linkedin

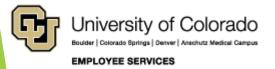

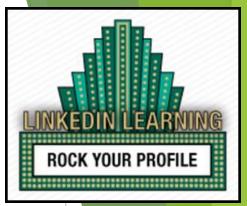

14

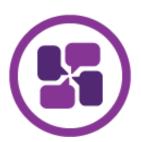

# ES Collaborative HR Services

https://www.cu.edu/employee-services/collaborative-hr-services

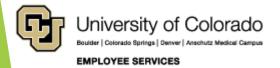

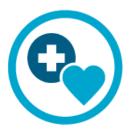

### **ES** Benefits

https://www.cu.edu/employee-services/benefits-wellness

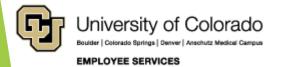

# **Open Enrollment Completed**

#### Virtual Open Enrollment Recap

- Passive Enrollment Monday, April 20 Friday, May 8<sup>th</sup>
- Elections could default to same as before
- Flexible spending accounts required to re-elect
- Activity Guides used with new Fluid user interface with for enrollment
- ▶ 9,535 unique enrollments
- > 3,572 calls to the Benefits Professionals call center
- 30,841 total page views of the OE website including:
  - ▶ 697 page views of the ES video that replaced the in-person OE educational session
  - 1,404 page views of the Anthem slideshow
  - ▶ 1,114 page views of the CVS Caremark slideshow
  - > 427 page views of the Kaiser Permanente slideshow
  - ▶ 809 page views of the Delta Dental slideshow

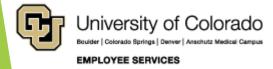

### **PERA Contributions**

https://peraontheissues.com/pera-in-2020-important-dates-and-changes/ https://www.copera.org/resources/newsletters/topics/october-2019/scheduled-contribution-rate-changes

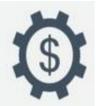

July 1

Increased member contributions to PERA go into effect:

10% for members of the State, School, Judicial, and DPS Divisions

> 8.5% for members of the Local Government Division

> > 12% for Safety Officers

Annual Increase of 1.25% for eligible retirees

#### Effective July 1, 2020

Member and employer contributions are scheduled to increase in addition to further increases included in the Automatic Adjustment Provision. The following contribution rates will be effective July 1, 2020:

| Division                            | Member Contribution<br>Rate | Employer Contribution<br>Rate |
|-------------------------------------|-----------------------------|-------------------------------|
| State (excluding State<br>Troopers) | 10%                         | 20.90%                        |
| State Troopers                      | 12%                         | 23.60%                        |
| School                              | 10%                         | 20.90%                        |
| Local Government                    | 8.5%                        | 14.20%                        |
| Judicial                            | 10%                         | 22.01%                        |
| Denver Public Schools               | 10%                         | 20.90%                        |

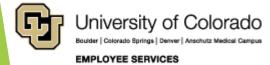

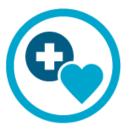

### ES Work Life

https://www.cu.edu/blog/work-life

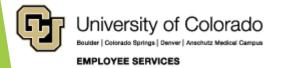

# **Tuition Assistance Benefit**

https://www.cu.edu/tab

CU faculty and staff can now apply for the Tuition Assistance Benefit for the summer 2020 semester through the <u>employee</u> <u>portal</u>.

Summer 2020 Tuition Assistance Benefileapplication deadlines by campus of registration are:

- CU Boulder: June 1, 2020
- CU Denver and CU Anschutz: June 16, 2020
- CU Colorado Springs: June 22, 2020

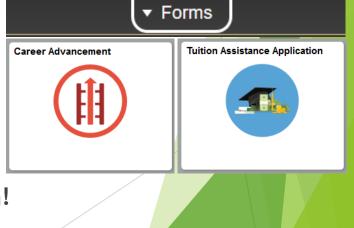

Please visit CU.edu/tab for more information!

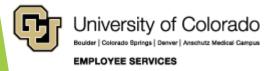

# ES HCM Core & CU Careers

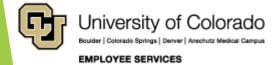

### **Preferred Name**

https://www.cu.edu/blog/hcm-community/cu-faculty-and-staffcan-now-select-preferred-name

# CU faculty and staff can now select a preferred name May 27, 2020 by Employee Services

Changes to HCM now allow University of Colorado faculty and staff select a preferred name using the employee portal.

- Preferred name differs from a legal name.
- If an employee would rather be referred to by a nickname, professional name, anglicized name or a name that aligns with their gender identity, they can do so in their employee portal.
- Here's how employees can make this change:
  - ▶ Go to my.cu.edu.
  - From the CU Resource drop-down menu, select My Info and Pay.
  - Click the My Info tile.
  - Click Name on the left-side menu. A pop-up window will populate. Enter your preferred name at Preferred First Name.
  - Select Save.

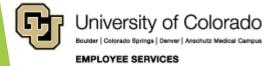

# **Preferred Name**

https://www.cu.edu/blog/hcm-community/cu-faculty-and-staffcan-now-select-preferred-name

#### How names will display

- An employee's legal name will still appear on all legal forms such as W-2s, W-4s and paychecks.
- Within all portal self-service pages, the name will display in the following format: Preferred First Name Last Name. Ex: John Doe
- Within HCM, an employee's name will display in the following format: Preferred First Name/Legal First Name Last Name. Ex: Jon/Jonathan Doe.
- HCM users can search for an employee by either their legal or preferred name. Reports within PeopleSoft, the Central Information Warehouse (CIW) and Master Data Management (MDM) and in downstream systems can include an employee's preferred name without their legal first name.

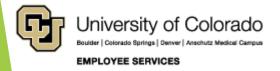

### Preferred Name

https://www.cu.edu/blog/hcm-community/cu-faculty-and-staffcan-now-select-preferred-name

#### Campus specific systems

Colorado Springs | Denver | Anschutz Medical Cam

The use of preferred names across the university will continue to evolve, as each campus looks at ways to integrate preferred first name information into campus-specific systems and software.

- <u>CU Boulder</u> is providing faculty and staff option to also update preferred name in the <u>IdentiKey</u> Manager, allowing faculty and staff to have that name reflected in their Colorado.edu email, CU People Search and Microsoft Office 365.
- UCCS has integrated preferred name information in 15 university systems and records, including active directory, library, rec center and more.
- CU Denver and Anschutz Medical Campus is not participating in preferred name at this time, but will look at this functionality in the future for campus-specific systems.
- For more information or links to campus-specific information, please visit UIS' Preferred Name project page.

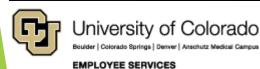

# Campus HR Furlough Tools

#### https://www.cu.edu/ope/aps/5062

Furloughs are unpaid leaves that may be voluntarily requested or mandated by the president or a chancellor when budgetary circumstances require a specific reduction in personnel costs.

#### Leave of Absence/ Furlough: *LOA/VFU*

- Designates a long term leave of absence due to furlough
- Entered directly in Job Data by authorized campus HR offices only
- Questions about LOA/VFU in Job Data? Contact your campus HR office

#### Furlough Leave (DK3)

- Tool for tracking intermittent furlough leave
- Listed in My Leave for salaried employees
- Creates a dock when entered into CU Time
- Processed as a negative value
- Follow campus guidance for use of this code

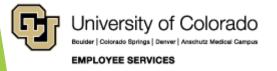

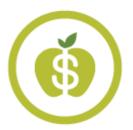

### **ES International Tax**

https://www.cu.edu/employee-services/internationalemployee-0/

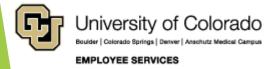

### International Employee

https://www.cu.edu/employee-services/payroll/international-employeepayroll

#### International Employee

The International Tax Office provides many resources to assist you in meeting your U.S. tax obligations.

#### Request an access code for Glacier Tax Prep

To assist with U.S. tax filing obligations, nonresident alien students and employees who are sponsored by CU can use Glacier Tax Prep (GTP) software. This online tool can help you navigate the U.S.'s complex system and helps ensure all tax information and requirements are correct for an accurate tax refund.

Request an access code

#### Federal tax resources

- Filing income tax forms FAQ
- Form 1042-S
- Form 8233
- Form 8843 resources guide

#### Colorado tax resources

- <u>Colorado Form 104</u>
- Colorado quick answers Individual income tax frequently asked
   questions
  - Income 6: Part-year resident and nonresidents
- Income 28: Resident and nonresident aliens and Colorado residents
   living\_abroad

#### Contact International Tax

For international tax questions, please reach out to a specialist at <u>intltax@cu.edu</u>.

For specific immigration issues, reach out to your campus international student and scholar office:

<u>CU Boulder</u>

Have a question? We can

Phone: 303-860-4200.

1-855-216-7740, opt. 2

• Email: payroll@cu.edu

• Hours: 8 a.m. to 5 p.m.

Monday to Friday

Employee portal

help. Contact your CU

payroll professionals.

opt. 2

Toll-free:

- <u>CU Colorado Springs</u>
- <u>CU Denver and</u> <u>Anschutz Medical</u> <u>Campus</u>

For I-9 information, reach out to your campus human resources office.

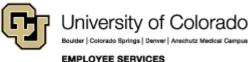

# Work Performed Outside of US

International employees conducting their work from outside of the U.S. as a result of COVID-19.

- Contact the International Tax Office for non-U.S. citizens employment abroad.
- Departments contact the International Tax Office directly to initiate discussion about these situations, rather than referring employees to us.
- Once we have reviewed any concerns with the department, we will partner with the hiring department and the employee, together, to ensure accurate tax withholding and reporting.
- Email us: <u>IntlTax@CU.edu</u>.

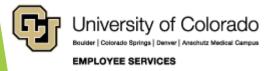

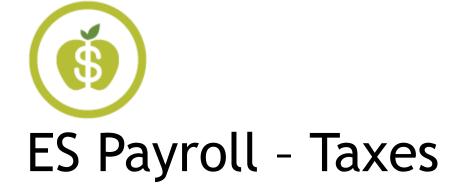

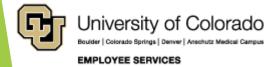

# ES Payroll - Pay & Contracts

https://www.cu.edu/hcm-community/pay-employees

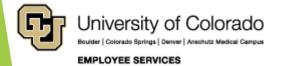

### Summer Contracts

https://www.cu.edu/blog/hcm-community/entering-summer-contracts-usethese-resources-get-started posted 3/18/20 https://www.cu.edu/hcm-community/employee-transactions/non-paytransactions/contract-pay

Entering summer contracts? Use these resources to get started

- If you'll be entering contracts for the summer term, review these resources.
- The <u>Contract Pay section of the HCM website</u> has guides and instructions, whether you're setting up a new contract, entering a reappointment or just checking details.
- If you have additional questions, please email <u>hcm\_community@cu.edu</u>.

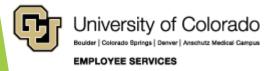

# Faculty Contract Elections

https://www.cu.edu/blog/hcm-community/faculty-contract-payment-scheduleselection-begins-may-1-0 https://www.cu.edu/employee-services/payroll/pay/contracts https://www.cu.edu/docs/contract-proration-calculator https://www.irs.gov/newsroom/frequently-asked-questions-sec-409a-and-deferredcompensation https://www.cu.edu/docs/contract-elections-guide

#### **Contract Elections**

CU faculty on a contract >change the AY 20-21 payment schedule May 1 thru July 10:

 Continue previously election if no change

#### **Campus Details**

- Faculty 9/12 payments:
  - For CU Denver, AY salaries >pay September 2020 to August 2021
  - For UCCS and CU Boulder, AY salaries > pay August 2020 through August 2021

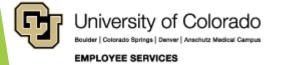

### Termination of 9 Pay 12 Contracts

#### **Termination Row - Before Payroll Processes**

In order for the ENP to payout during the last monthly payroll for an instructor, enter the termination row for the appointment at least one day before the payroll processing deadline:

- June 16
- July 17

ES Payroll runs a query looking for 9/12 appointments that are terminated

Updates "last payment date" on the contract to pay out ENP in the last paycheck.

#### **Termination Row - After Payroll Processes**

- If termination rows are added after payroll processing has started,
- the department adds the ENP owed amount to an off-cycle.

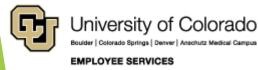

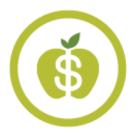

### ES Payroll - Time and Leave

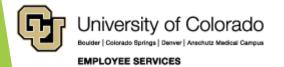

### Annual Leave Sweep Preparations

https://www.cu.edu/blog/hcm-community/prepare-annual-leave-sweeps-query

#### Prepare for annual leave sweeps with this

**query** June 1, 2020 by mona.jabr

Resources are available to help you run a Leave Sweep query for your specified department.

- The query will determine employees' sick and vacation hours.
- Access the query:
  - Navigator > CU HCM User WorkCenter > Resources > Query Manager > CUES\_HCM\_LEAVE\_SWEEP.
  - Further information on accessing queries can be reviewed through this <u>step-by-step guide</u>.

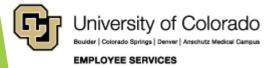

<u>Back to Agenda</u>

### Annual Leave Sweep Preparations

https://www.cu.edu/blog/hcm-community/prepare-annual-leave-sweeps-query

#### Adding Entries in CU Time

Entries need to be added in CU Time in order to ensure correct balances.

- Employees should add vacation and sick leave to CU Time using the exact earning dates and codes
- Clarify the leave accrual totals using Vacation Accrual Adjustment (VAA) and Sick Leave Adjustment (SCA) earning codes
  - > Need more detailed help? Follow this guide.

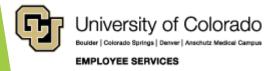

# Annual Leave Sweep Preparations

https://www.cu.edu/blog/hcm-community/prepare-annual-leave-sweeps-query

### Leave Taken Audited

Use the following to audit Leave taken:

My Leave Calendar

**View:** CUES\_HCM\_MY\_LEAVE\_CALENDAR. Use this report to search the My Leave Calendar for an employee, earnings codes or all calendar entries.

Leave Balances: CUES\_HCM\_LEAVE\_BALANCES. This query returns a detailed history of sick and vacation leave balances and time recorded by employee ID.

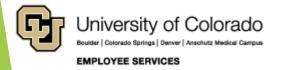

# **Annual Leave Sweep Preparations**

https://www.cu.edu/blog/hcm-community/prepare-annual-leave-sweeps-query https://www.cu.edu/regents/rlpreview

**Regent Policy Changes** 

- A one-year of flexibility has been approved by the CU Board of Regents for employees whose vacation was affected due to COVID-19.
- This change states that employees who were not able to take vacation due to the crisis are able to carry over more than 44 days of vacation leave into the following year, until July 1, 2021.
- Hours carried over must be approved by campus leadership.
- For more details, visit this page

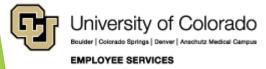

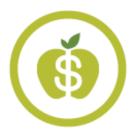

# ES Payroll - HR/GL

https://www.cu.edu/hcm-community/pay-employees/paytransactions/funding-entry https://www.cu.edu/hcm-community/pay-transactions/createpayroll-expense-transfers

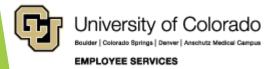

# Post Overpayment Returns & PETs

https://www.cu.edu/blog/hcm-community/take-action-overpayments-andpayroll-expense-transfers-new-fiscal-year https://www.cu.edu/docs/sbs-payroll-expense-transfers

## Overpayments and Payroll Expense Transfers before new fiscal year May 26, 2020 by Employee Services

- Overpayments Returned in FY20 will Post in FY20
  - Full credit for all overpayments that are fully recovered and verified by June 30.
  - Prorated credit will be given for overpayments partially recovered; remaining amounts will be credited when paid or next year-end cycle - whichever comes first.
- Payroll Expense Transfers (PETs) by 7/12 Post in FY20
  - Submit and approve PETs for paychecks posted on or before June 30, 2020 by 6 p.m. Monday, July 13.
  - PETs created or approved on or after 6 p.m. Monday July 13 will post to FY 2021.

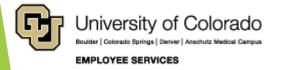

# **HRGL Fiscal Year End Tasks**

https://www.cu.edu/blog/hcm-community/hrgl-fiscal-year-endtasks

## HRGL Fiscal Year End Tasks May 26, 2020 by Employee Services

Ensure reporting and certification of payroll that posts to FIN and ePERs goes smoothly with these steps.

- 1. Ensure June payroll posts correctly
- Verify June funding end dates using the HCM Funding Suspense query: CUES\_HCM\_FUNDING\_SUSPENSE.
- **Tip:** Only sponsored projects require end dates.

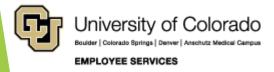

# **HRGL Fiscal Year End Tasks**

https://www.cu.edu/blog/hcm-community/hrgl-fiscal-year-end-tasks https://www.cu.edu/docs/sbs-payroll-expense-transfers

- 2. Confirm payroll and find payroll that went to suspense
  - Run the Payroll Register with Accounting Detail query (CUES\_HCM\_PAYROLL\_REGISTER\_DTL)
  - Use the Excel filter for the suspense SpeedType.
- 3. Clear suspense and align effort reported in ePERS
  - What went to suspense or requires different funding distribution/effort reporting?
  - Create a Payroll Expense Transfer (PET) by July 13 to post to FY20.
  - PETs updates ePERS. Recertify ePERS after a PET.

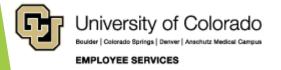

# HRGL DBT FY21 Roll Forward

https://www.cu.edu/blog/hcm-community/department-budget-tables-rollforward-fiscal-year-2021-june-29

## Department budget tables roll forward to FY21 on June 29 May 26, 2020 by Employee Services

A new Department Budget Table (DBT) is required when:

- A position is created.
- An existing position changes department.
   The fiscal year (July 1 June 30) changes.

The Department Budget Table roll forward mass update will:

- Copy most current FY20 funding row
   Create a FY21 DBT (unless a FY21 DBT already) exists)
- Effective 7/1/2020
- For active position/department only

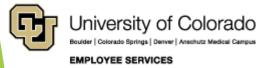

# HRGL DBT FY21 Roll Forward

https://www.cu.edu/blog/hcm-community/department-budget-tablesroll-forward-fiscal-year-2021-june-29

#### What do I need to know?

- Q: What if a FY21 DBT row already exists?
- Q: What about rows with no funding end date?
- Q: What if a non-project has a 6/30/20 funding end date?
- Q: What if the funding end date expires before 7/1/2020?
- Q: What if a funding end date exists dated after 7/1/2020?
- Q: What if a funding end date exists for a project?

#### What do I need to know?

- A: No new row is added.
- A: No funding end date is copied.
- A: Consider removing the funding end date as the budget end date stops the encumbrance.
- A: The same funding end date copies as expired funding and, if not updated, will send July payroll to suspense.
- A: The same funding end date is copied.
- A: The same funding end date copied.

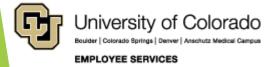

# DBT Roll Forward on June 29th

#### PAYROLL CALENDAR – UNIVERSITY of COLORADO SYSTEM

June

2020

Monday Tuesday Wednesday Thursday Friday Sat/Sun Current 2 3 6/7 1 OC052820 uploads due 5 pm Processing OC052820 Processing BW PPE 05/30/20 Funding BW uploads due 5 pm OC052820 PAYDAY Row 9 10 11 12 13/14 OC060420 uploads due 5 pm PULL DEADLINE 10 AM: PPE 06/13/20 Run Payr **Register** BW PPE 05/30/20 PAYDAY BW PPE 05/30/20 **BW PPE** 5/30/20 (Pay Run ID BW053020) Pay Run ID BW061320 Processing OC060420 OC060420 PAYDAY Earn dates 05/31-06/13/20 15 17 18 19 20/21 16 NO OFF-CYCLE THIS WEEK MON uploads due 5 pm Processing MON PPE Processing MON PPE 06/30/20 Pay Run ID MN063020 06/30/20 BW uploads due 5 pm Processing MON PPE 06/30/20 NO OFF-CYCLE THIS WEEK NO OFF-CYCLE THIS WEEK \* \* 22 23 25 26 27/28 24 Run Payr l Register Run Payroll Register PULL DEADLINE 10 AM: BW PPE 06/13/20 PAYDAY PPE 06/27/20 BW PPE 06/13/20 Pay Run ID BW062720 MON PP 06/30/20 BW PPE 06/13/20 (Pay Run ID BW061320) Processing OC061820 Earn dates 06/14-06/27/20 PPE 06/13/20 OC061820 uploads due 5 pm OC061820 PAYDAY Processing B\ PULL DEADLINE 10 AM: MON PPE 06/30/20 Fiscal 29 Create 7/1 MON PPE 06/30/20 PAYDAY Year row if no 7/1 OC062520 uploads due 5 pm Rollover row exists

\* No off-cycle payroll

Last updated 11/1/19

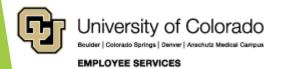

# FY21 DBT created before 6/29

#### PAYROLL CALENDAR – UNIVERSITY of COLORADO SYSTEM

June

2020

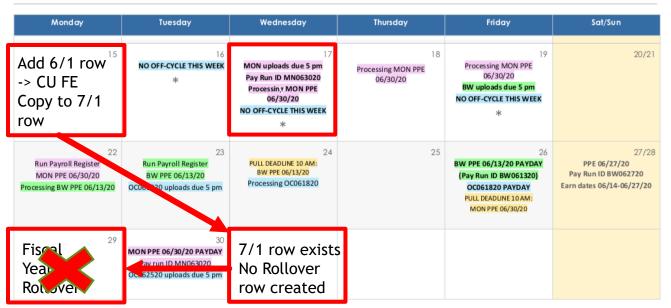

CU Funding Entry: Update June Funding

- Apply To Next Fiscal Year: June Funding = July 1 Row
- If July 1 row exists = No Funding Rollover Row

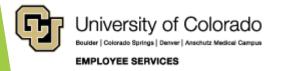

# Biweekly Payroll Example

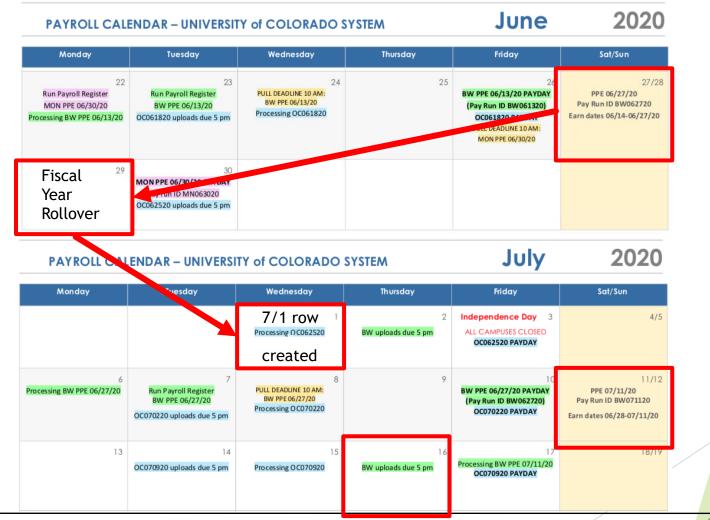

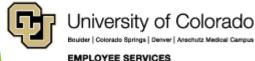

# FY20 New Position after 6/29

#### PAYROLL CALENDAR – UNIVERSITY of COLORADO SYSTEM

June

2020

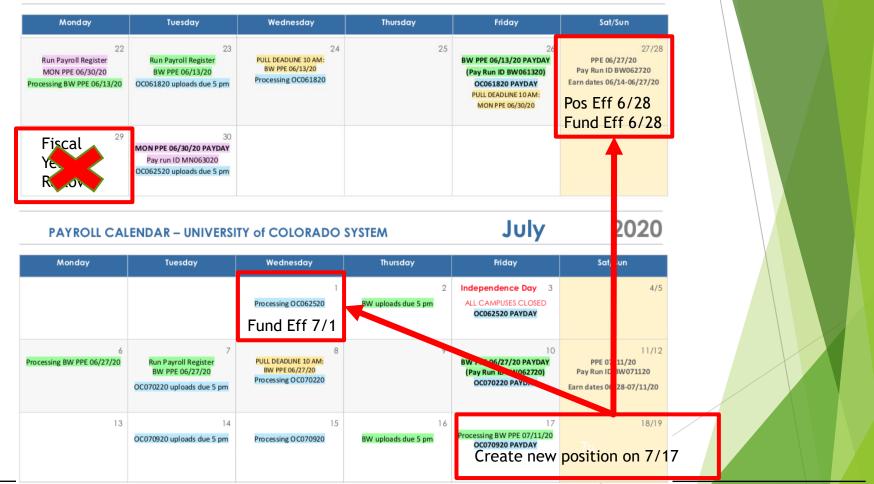

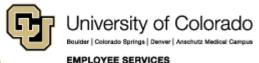

## HRGL FE Apply To Next Fiscal Year

https://www.cu.edu/blog/hcm-community/cu-funding-entry-apply-next-fiscalyear-feature-enabled

## CU Funding Entry 'Apply to Next Fiscal Year' feature enabled May 26, 2020 by Employee Services

Use Apply to Next Fiscal Year checkbox (when:

- The new effective date is earlier than July 1.
- The same funding should continue beyond July 1.
- The entry will create a funding row effective before July 1.
- The Apply to Next Fiscal Year will copy the row
- And create a new DBT row effective 7/1
- The feature is available May through July 16.

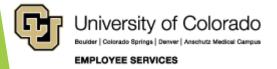

# Apply to Next Fiscal Year

https://www.cu.edu/blog/hcm-community/cu-funding-entryapply-next-fiscal-year-feature-enabled

## Feature Available: May > July

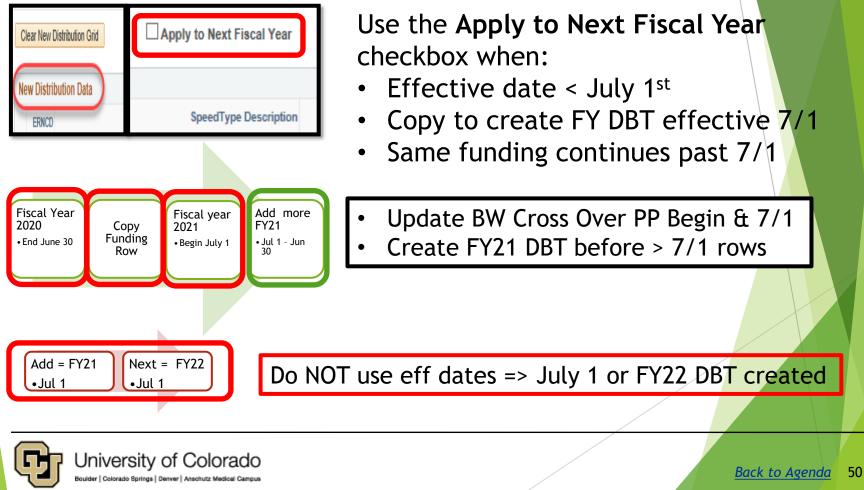

# Biweekly Pay Period Cross Over

| FY20                                     | FY21                      |
|------------------------------------------|---------------------------|
| Biweekly Begins June 28                  | Biweekly Ends July 11     |
| Update Biweekly Funding                  | Update Biweekly Funding   |
| • Effective 6/28/20                      | • Effective 7/1/20        |
| Create CU Funding Entry                  | Apply to Next Fiscal Year |
| • Create 6/28 row                        | • Copy to 7/1 row         |
| June                                     | July                      |
| Su Mo Tu We Th Fr Sa                     | Su Mo Tu We Th Fr Sa      |
| 27                                       | 1 2 3 4                   |
| 28 29 30                                 | 5 6 7 8 9 10 11           |
| Last day to Apply: July 16 <sup>th</sup> | (@ BW upload deadline)    |

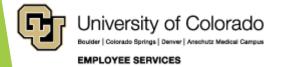

# Create FY21 DBT -> add > 7/1 rows

| FY21<br>July<br>Su Mo Tu We Th Fr Sa<br>1 2 3 4<br>5 6 7 8 9 10 11<br>5:0                                                                | August           Su Mo Tu We Th Fr Sa           1         2         3         4         5         6         7           8         9         10         11         12         13         14           8:         15:         22:         30:         0 |                                                         |  |
|----------------------------------------------------------------------------------------------------|----------------------------------------------------------------------------------------------------|---------------------------------------------------------|--|
| Message Error - A distribution should exist with the Fiscal Year begin A distribution should exist with the Fiscal Year begin date be OK |                                                                                                    | Effective<br>7/1/2020<br>Exists<br>Before ><br>7/1/2020 |  |

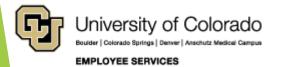

# Do Not Apply FY21 -> FY22

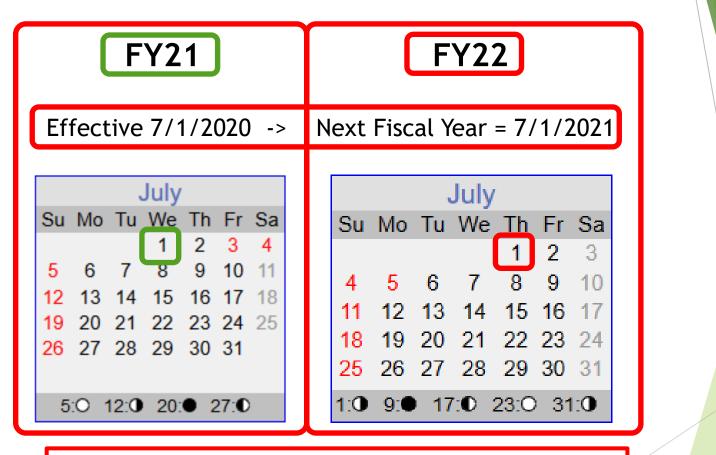

Do NOT use eff dates => July 1 or FY22 DBT created

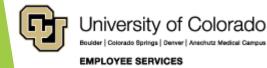

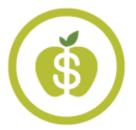

# ES Payroll - HCM Support Team

hcm\_community@cu.edu

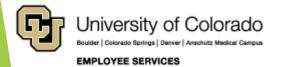

## Employee/Student Addresses in HCM

https://www.cu.edu/employee-services/payroll/self-service/personalinformation

#### Personal Information Contact Payroll Keep your personal information up to date to ensure your contacts can be reached during an emergency, that important Have a question? We can help. Contact your CU items get to you by mail and more. payroll professionals. • Phone: 303-860-4200, Active employees: Learn how to add, update or verify your personal opt. 2 information • Toll-free: 1-855-216-7740, opt. 2 (Click the photo icon 🖾 to see screenshots.) • Email: payroll@cu.edu • Hours: 8 a.m. to 5 p.m. Monday to Friday Mailing and home addresses 0 Disability 0 Employee portal Contact details (phone, email) 0 Ο Veteran status Emergency contacts О Ethnic groups O Social Security number 0 0 Name change 0 Additional information

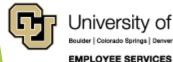

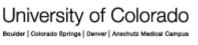

# **Terminations for Students**

https://www.cu.edu/blog/hcm-community/avoid-overpayments-rememberterminate-salaried-student-employees-who-recently posted 5/21/19

Do you have salaried student employees who recently graduated? Don't forget to terminate their job record prior to payroll processing.

Until the termination is entered, they will continue receiving paychecks. This will result in an overpayment that they will be required to repay.

#### Helpful resources

- The <u>Terminating an Employee guide</u> walks you through how to properly enter a separation.
- The <u>ES Procedure for Overpayment</u> describes the procedure to follow when an employee is overpaid.
- Remind student employees to update their mailing addresses in the employee and student portals.
- View payroll calendars to see payroll dates and deadlines.

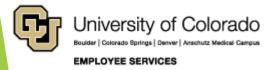

## Payroll Fiscal Year End

#### Monthly Pay Cycle - June 1-30, 2020 - Charged 100% to FY 20

- 5 p.m. Wednesday, June 17: time collection close
- Monday, June 22: run payroll register report
- ▶ 10 a.m. Friday, June 26: check stops and advice pulls due
- ▶ Wednesday, June 30: pay date for June

#### Last Off-Cycle

- 5:00 p.m. Tuesday, June 23: CU Time approvals due
- Friday, June 26: pay date for OC
- There is no off-cycle the week of June 29.

#### Biweekly Pay Cycle - June 14-27, 2020 - Charged 100% to FY 20

- 5 p.m. Thursday, July 2: time collection close
   Tuesday, July 7: run payroll register report
   Friday, July 10: pay date for PPE 6/27/20

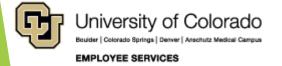

## Payroll Fiscal Year End

**Other Important Dates** 

- Friday, June 26 -- Hand-drawn check request deadline for FY20. (Charged 100% to FY 20.)
- Friday, June 26 Termination for cause hand-drawn check deadline. (Charged 100% to FY20.)
- Biweekly PPE July 11, 2020 (06/28/20 07/11/20) will be charged to FY21.
- Employee Services will be closed Friday, July 3 for Independence Day.

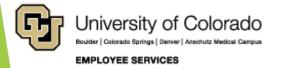

# Payroll Calendar

https://www.cu.edu/hcm-community/pay-employees/payroll-production-calendars

#### PAYROLL CALENDAR - UNIVERSITY of COLORADO SYSTEM

June

2020

| Monday                                                                       | Tuesday                                                                             | Wednesday                                                                                                    | Thursday                             | Friday                                                                                                    | Sat/Sun                                                                   |
|------------------------------------------------------------------------------|-------------------------------------------------------------------------------------|----------------------------------------------------------------------------------------------------|--------------------------------------|----------------------------------------------------------------------------------------------------|---------------------------------------------------------------------------|
| 1                                                                            | 2<br>OC052820 uploads due 5 pm                                                      | 3<br>Processing OC052820                                                                                           | 4<br>BW uploads due 5 pm             | 5<br>Processing BW PPE 05/30/20<br>OC052820 PAYDAY                                                                   | 6/7                                                                       |
| 8<br>Run Payroll Register<br>BW PPE 05/30/20                                 | 9<br>OC060420 uploads due 5 pm                                                      | 10<br>PULL DEADLINE 10 AM:<br>BW PPE 05/30/20<br>Processing OC060420                                               | 11                                   | 12<br>BW PPE 05/30/20 PAYDAY<br>(Pay Run ID BW053020)<br>OC060420 PAYDAY                                             | 13/14<br>PPE 06/13/20<br>Pay Run ID BW061320<br>Earn dates 05/31-06/13/20 |
| 15                                                                           | 16<br>NO OFF-CYCLE THIS WEEK<br>*                                                   | 17<br>MON uploads due 5 pm<br>Pay Run ID MN063020<br>Processing MON PPE<br>06/30/20<br>NO OFF-CYCLE THIS WEEK<br>* | 18<br>Processing MON PPE<br>06/30/20 | 19<br>Processing MON PPE<br>06/30/20<br>BW uploads due 5 pm<br>NO OFF-CYCLE THIS WEEK<br>*                           | 20/21                                                                     |
| 22<br>Run Payroll Register<br>MON PPE 06/30/20<br>Processing BW PPE 06/13/20 | 23<br>Run Payroll Register<br>BW PPE 06/13/20<br>OC061820 uploads due 5 pm          | 24<br>PULL DEADLINE 10 AM:<br>BW PPE 06/13/20<br>Processing OC061820                                               | 25                                   | 26<br>BW PPE 06/13/20 PAYDAY<br>(Pay Run ID BW061320)<br>OC061820 PAYDAY<br>PULL DEADLINE 10 AM:<br>MON PPE 06/30/20 | 27/28<br>PPE 06/27/20<br>Pay Run ID BW062720<br>Earn dates 06/14-06/27/20 |
| 29                                                                           | 30<br>MON PPE 06/30/20 PAYDAY<br>Pay run ID MN063020<br>NO OFF-CYCLE THIS WEEK<br>* |                                                                                                    |                                      |                                                                                                    |                                                                           |

#### \* No off-cycle payroll

Last updated 6/1/20

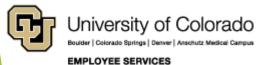

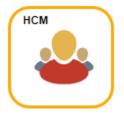

# **HCM Data Feature Focus**

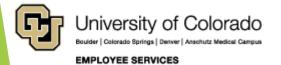

# **Fiscal Year End Queries**

Useful reports that make your job easier

|                                                              |                                   | Liot                              | employees to update their data.                                                                                                    |        |                                 |
|--------------------------------------------------------------|-----------------------------------|-----------------------------------|----------------------------------------------------------------------------------------------------|--------|---------------------------------|
| CU HCM User WorkCenter • «                                   | 18 Employee<br>Address/Phone List |                                   | This query returns address and phone information for active employees.                                                                                                    | 676    | CUES_HCM_EMPLOYEE_ADDR          |
|                                                              | 19                                | Employee Birthdays                | This query returns the name, title and birthday (month and day) for active employees by department.                                                                                                    | 3534   | CUES_HCM_EMPLOYEE_BDAYS         |
| HCM Queries     O     O     O                                | 20                                | End of Appointment or<br>Contract | This query returns a list of employees with appointments or contracts that have expired or will be expiring in the next 45 days.                                                                                                    | 4426   | CUES_HCM_CONTRACT_APPOINT_END   |
| Position Information     Paycheck Distribution               | 21                                | Essential Services<br>Designees   | This query returns basic job and position information for employees whose non-person profile is designated as "essential services".                                                                                                   | 405    | 5 CUES_HCM_ESSNTAL_SVCS         |
| • <u>Training Report</u><br>• <u>TBT Manage Transactions</u> | 22                                | Funding Distribution              | This query returns job data and funding distribution info by empl ID, dept ID, org, and/or posn nbr. Position number returned as hyperlink - clicking the link will open a new tab with funding history, including future dated info. | 103159 | OUES_HCM_FUNDING_DISTRIBUTION   |
| Leave Accrual Detail                                         | 23                                | Funding History                   | This query returns the complete funding history for a single position. Can be run from the results of the Funding Distribution query.                                                                                                 | 510    | ) CUES_HCM_FUNDING_HISTORY      |
| <u>Personnel Actions History</u> Leave Accrual Summary       | 24                                | Funding Suspense<br>Current Row   | This query returns active employees who have a project end date, funding end date, or budget end date on their CURRENT funding row that falls in the past or up to 45 days in the future.                                             | 43     | 8 CUES_HCM_FUNDING_SUSPENSE     |
| Position Funding     POI Report                              | 25                                | Funding Suspense Max<br>Row       | This query returns active employees who have a project end date, funding end date, or budget end date on their MAX funding row that falls in the past or up to 45 days in the future (includes future date funding rows).             | 920    | CUES_HCM_FUNDING_SUSPENSE_MAX   |
| op 15 Listed above. <u>Click here for ALL</u>                | 26                                | Funding Suspense<br>Previous Rows | This query returns active employees who have a project end date, funding end date, or budget end date on their CURRENT funding row that falls on today's date or in the past. This report DOES NOT include any future dated rows.     | 285    | 5 CUES_HCM_FUNDING_SUSPENSE_OLD |
| Reports/Processes 0                                          | 27                                | GME Terminated<br>Employees       | Returns a list of GME employees with termination rows between specified Effective Dates. Results can optionally be limited by Dept ID.                                                                                                | 24     | CUES_HCM_TERMED_GME             |

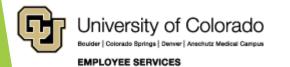

# **Funding Distribution**

- Primary query for funding distribution information
- Includes job data for each employee
- Clicking on a position number in the report will run the Funding History report for that position number (including future-dated info.)
- Funding History can be run as a stand-alone report, but has the same function returns data for a single position

|                                                                                                    | LIST                                 | employees to update their data.                                                                                                    |                                      |  |
|----------------------------------------------------------------------------------------------------|--------------------------------------|----------------------------------------------------------------------------------------------------|--------------------------------------|--|
| CU HCM User WorkCenter • «                                                                                                    | 18 Employee<br>Address/Phone List    | This query returns address and phone information for active employees.                                                                                                    | 676 CUES_HCM_EMPLOYEE_ADDR           |  |
| A CONTRACT OF A CONTRACT OF A | 19 Employee Birthdays                | This query returns the name, title and birthday (month and day) for active employees by department.                                                                                                    | 3534 CUES_HCM_EMPLOYEE_BDAYS         |  |
| CM Queries     C      O     Time Entry     Personnel Roster                                                                                                    | 20 End of Appointment or<br>Contract | This query returns a list of employees with appointments or contracts that have expired or will be expiring in the next 45 days.                                                                                                    | 4426 CUES_HCM_CONTRACT_APPOINT_END   |  |
| Position Information                                                                                                    | 21 Essential Services                | This query returns basic job and position information for employees whose non-person profile is designated as "essential services".                                                                                                   | 405 CUES_HCM_ESSNTAL_SVCS            |  |
| Paycheck Distribution     Training Report     TET Manager Transactions                                                                                                    | 22 Funding Distribution              | This query returns job data and funding distribution info by empl ID, dept ID, org, and/or posn nbr. Position number returned as hyperlink - clicking the link will open a new tab with funding history, including future dated info. | 103159 CUES_HCM_FUNDING_DISTRIBUTION |  |
| <u>TBT Manage Transactions</u> Leave Accrual Detail                                                                                                    | 23 Funding History                   | This query returns the complete funding history for a single position. Can be run from the results of the Funding Distribution query.                                                                                                 | 510 CUES_HCM_FUNDING_HISTORY         |  |
| Personnel Actions History     Leave Accrual Summary                                                                                                    | 24 Current Row                       | rms query relative active employees who have a projection date, randing end date, or budget end date on order contract or hunding row diatrans in one pastor up to 40 days in die<br>future.                                          | 43 CUES_HCM_FUNDING_SUSPENSE         |  |
| Position Funding     POI Report                                                                                                    | 25 Funding Suspense Max<br>Row       | This query returns active employees who have a project end date, funding end date, or budget end date on their MAX funding row that falls in the past or up to 45 days in the future (includes future date funding rows).             | 920 CUES_HCM_FUNDING_SUSPENSE_MA     |  |
| p 15 Listed above. <u>Click here for ALL</u>                                                                                                    | 26 Funding Suspense<br>Previous Rows | This query returns active employees who have a project end date, funding end date, or budget end date on their CURRENT funding row that falls on today's date or in the past. This report DOES NOT include any future dated rows.     | 285 CUES_HCM_FUNDING_SUSPENSE_OLD    |  |
| Reports/Processes 0 ov                                                                                                    | 27 GME Terminated<br>Employees       | Returns a list of GME employees with termination rows between specified Effective Dates. Results can optionally be limited by Dept ID.                                                                                                | 24 CUES_HCM_TERMED_GME               |  |

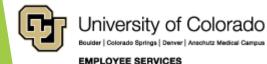

- Nine prompts allow users to customize report output
- Yes, that DOES include Node!
- Check-box to include future-dated data (greater than current date)
- Drop-down menus for Speedtype Status and Project Status

| CUES_HCM_FUNDING_DISTRIBUTION - Funding Dis                                                                                                    | stribution                     |                                 |                                      |                                                    |                                    |                                                    | 2                                                                            |
|----------------------------------------------------------------------------------------------------|--------------------------------|---------------------------------|--------------------------------------|----------------------------------------------------|------------------------------------|----------------------------------------------------|------------------------------------------------------------------------------|
| Empl ID (Optional)                                                                                                    |                                |                                 |                                      |                                                    |                                    |                                                    |                                                                              |
| Dept ID (Optional)                                                                                                    |                                |                                 |                                      |                                                    |                                    |                                                    |                                                                              |
| SpeedType Org (Optional)                                                                                                    |                                |                                 |                                      |                                                    |                                    |                                                    |                                                                              |
| Posn Nbr (Optional)                                                                                                    |                                |                                 |                                      |                                                    |                                    |                                                    |                                                                              |
| SpeedType (Optional)                                                                                                    |                                |                                 |                                      |                                                    |                                    |                                                    |                                                                              |
| Node (Optional)                                                                                                    |                                |                                 |                                      |                                                    |                                    |                                                    |                                                                              |
| Include Future Job Data 🗌                                                                                                    |                                |                                 |                                      |                                                    |                                    |                                                    |                                                                              |
| Speedtype Status (Optional)                                                                                                    |                                |                                 |                                      |                                                    |                                    |                                                    |                                                                              |
| Project Status (Optional)                                                                                                    |                                |                                 |                                      |                                                    |                                    |                                                    |                                                                              |
| View Results                                                                                                    |                                |                                 |                                      |                                                    |                                    |                                                    |                                                                              |
| Row Name         Empl<br>ID         Empl<br>Rcd         Job<br>Dept ID         Job Dept<br>Name         Job Eff<br>Date         Job<br>Eff<br>Seq         Pay<br>Status | Job Job<br>Code Title Reg/Temp | Stnd % Comp<br>Hrs/Wk Time Rate | Comp Appoint Posit<br>Freq End Dt Nb | ition Posn Posn Fund<br>br Dept ID Entry Dt Eff Dt | Fund Distrb<br>Eff Seq % SpeedType | SpeedType<br>Descr Status Fund Org Program Project | t Project Sub- Project Funding Budget<br>Status Class End Date End Dt End Dt |

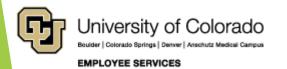

- The Funding Distribution report is a good starting point and provides a general overview of funding and job data
- Additional reports will provide more detail

|             | Empl ID (Optio<br>Dept ID (Optio |                                | 2                                                                                                    |                                                                                                    |                                                                    |                                        |                                        |                                                                                                    |                            |                                                                                                    |                                                |                                 |                                                                      |                                                                                                    |                                                                                                    |                                                                                                    |                                                |                                  |                                                                         |           |                                                                                                    |                        |                                                             |
|-------------|----------------------------------|--------------------------------|----------------------------------------------------------------------------------------------------|----------------------------------------------------------------------------------------------------|--------------------------------------------------------------------|----------------------------------------|----------------------------------------|----------------------------------------------------------------------------------------------------|----------------------------|----------------------------------------------------------------------------------------------------|------------------------------------------------|---------------------------------|----------------------------------------------------------------------|----------------------------------------------------------------------------------------------------|----------------------------------------------------------------------------------------------------|----------------------------------------------------------------------------------------------------|------------------------------------------------|----------------------------------|-------------------------------------------------------------------------|-----------|----------------------------------------------------------------------------------------------------|------------------------|-------------------------------------------------------------|
| Speed       | fType Org (Optio                 | nal)                           | 10                                                                                                   |                                                                                                    |                                                                    |                                        |                                        |                                                                                                    |                            |                                                                                                    |                                                |                                 |                                                                      |                                                                                                    |                                                                                                    |                                                                                                    |                                                |                                  |                                                                         |           |                                                                                                    |                        |                                                             |
| F           | Posn Nbr (Optio                  | nal)                           |                                                                                                    |                                                                                                    |                                                                    |                                        |                                        |                                                                                                    |                            |                                                                                                    |                                                |                                 |                                                                      |                                                                                                    |                                                                                                    |                                                                                                    |                                                |                                  |                                                                         |           |                                                                                                    |                        |                                                             |
| Sp          | peedType (Optio                  | nal)                           |                                                                                                    |                                                                                                    |                                                                    |                                        |                                        |                                                                                                    |                            |                                                                                                    | -                                              |                                 |                                                                      |                                                                                                    |                                                                                                    |                                                                                                    |                                                |                                  |                                                                         |           |                                                                                                    |                        |                                                             |
|             | Node (Optio                      | nal)                           | Q                                                                                                    |                                                                                                    |                                                                    |                                        |                                        |                                                                                                    |                            |                                                                                                    | C                                              | Click on th                     | e bl                                                                 | lue text to run th                                                                                                    | he                                                                                                    |                                                                                                    |                                                |                                  |                                                                         |           |                                                                                                    |                        |                                                             |
| Includ      | ide Future Job D                 | Data 🗹                         |                                                                                                    |                                                                                                    |                                                                    |                                        |                                        |                                                                                                    |                            |                                                                                                    |                                                |                                 |                                                                      | ory report a giv                                                                                                    |                                                                                                    |                                                                                                    |                                                |                                  |                                                                         | 1         | and the second second s |                        |                                                             |
| eedtyp      | pe Status (Optio                 | nal)                           |                                                                                                    |                                                                                                    | ~                                                                  |                                        |                                        |                                                                                                    |                            |                                                                                                    |                                                | Position N                      |                                                                      |                                                                                                    | CIT                                                                                                    |                                                                                                    |                                                |                                  |                                                                         |           | These                                                                                                    | colur                  | nns conta                                                   |
|             | ect Status (Optio                | nal)                           |                                                                                                    |                                                                                                    | ~                                                                  |                                        |                                        |                                                                                                    |                            |                                                                                                    |                                                | USILIOITIN                      | unit                                                                 |                                                                                                    |                                                                                                    |                                                                                                    |                                                |                                  |                                                                         |           | critical                                                                                                    |                        |                                                             |
| aw Re       | esults                           |                                |                                                                                                    |                                                                                                    |                                                                    |                                        |                                        |                                                                                                    |                            |                                                                                                    |                                                | ~                               | -                                                                    |                                                                                                    |                                                                                                    |                                                                                                    |                                                |                                  |                                                                         |           | chical                                                                                                    | enu                    | Jaies.                                                      |
|             |                                  | Excel Spread                   | Sheet CSV                                                                                            | Text File                                                                                                    | XML File (                                                         | 83 kb)                                 |                                        |                                                                                                    |                            |                                                                                                    |                                                |                                 |                                                                      |                                                                                                    |                                                                                                    |                                                                                                    |                                                |                                  |                                                                         |           |                                                                                                    |                        | $\sim$                                                      |
| w All       |                                  |                                |                                                                                                    |                                                                                                    |                                                                    |                                        |                                        |                                                                                                    |                            |                                                                                                    |                                                | _                               | _                                                                    |                                                                                                    |                                                                                                    |                                                                                                    |                                                |                                  |                                                                         |           |                                                                                                    | -                      | First 1-84 of 8                                             |
| v           | Name                             |                                | Rcd ID                                                                                               | Job Dept<br>Name                                                                                                    | Job Eff<br>Date                                                    | Job<br>Eff<br>Seq                      | Job<br>s Code                          | Job Title                                                                                                    |                            | Stnd %<br>rs/Wk Time                                                                                                    |                                                | mp Appoin Posi<br>req End Dt Ni | tion                                                                 | Dept Posn Entry Fund Eff Dt                                                                                                    | Fund<br>Eff Distrb % SpeedTyp<br>Seq                                                                                                    | e SpeedType<br>Descr                                                                                                    | SpeedTyp<br>Status                             | e Func                           | d Org Program                                                           | m Project | Project Sub<br>Status Clas                                                                                                    | Project<br>End<br>Date | Funding Budg<br>End Dt                                      |
| 1           |                                  | 30                             | 0 51000 E                                                                                            | mployee<br>ervices                                                                                                    | 05/20/2020                                                         | 0 A                                    | 2582                                   | Temporary<br>(University Staff)                                                                                                    | Т                          | 1.00 2.50                                                                                                    | 7.00 H                                         | 0063                            | 5309 1                                                               | 1000 01/01/2020 07/01/2019                                                                                                    | 0 100.000 52661122                                                                                                    | Ben Admin<br>Operations                                                                                                    | Active                                         | 26                               | 51100 35419                                                             |           |                                                                                                    |                        | 06/3                                                        |
|             |                                  |                                |                                                                                                    |                                                                                                    |                                                                    |                                        |                                        |                                                                                                    |                            |                                                                                                    |                                                |                                 | _                                                                    |                                                                                                    |                                                                                                    |                                                                                                    |                                                |                                  |                                                                         |           |                                                                                                    |                        |                                                             |
| 2           |                                  | 32                             | 0 51000 E<br>S                                                                                       | mployee<br>ervices                                                                                                    | 08/14/2019                                                         | 0 A                                    | 2268                                   | Business<br>Services<br>Professional                                                                                                    | R                          | 40.00 100.00                                                                                                    | 5.00 M                                         | 0000                            | 1536 : 1                                                             | 1000 08/14/2019 07/01/2019                                                                                                    | 0 100.000 52661122                                                                                                    | Ben Admin<br>Operations                                                                                                    | Active                                         | 26                               | 51100 35419                                                             |           |                                                                                                    |                        | 06/3                                                        |
| 1           |                                  | 32                             | s                                                                                                    | ervices                                                                                                    | 08/14/2019<br>07/01/2019                                           |                                        | 2268<br>G3A3XX                         | Services<br>Professional                                                                                                    |                            | 40.00 100.00<br>40.00 100.00                                                                                                    | 5.00 M<br>).00 M                               |                                 |                                                                      | 1000 08/14/2019 07/01/2019<br>1000 06/25/2000 07/01/2019                                                                                                    | 0 100.000 52661122                                                                                                    | Ben Admin                                                                                                    | Active<br>Active                               |                                  | 51100 35419<br>51005 47315                                              |           | ICC/                                                                                                    |                        |                                                             |
| 2<br>7<br>1 |                                  |                                | 0 51000 S                                                                                            | ervices<br>imployee<br>iervices                                                                                            |                                                                    | 0 A                                    | G3A3XX                                 | Services<br>Professional<br>Admin<br>Assistant II<br>Business                                                                                                    | R                          |                                                                                                    |                                                |                                 | 7590 ( 1                                                             |                                                                                                    |                                                                                                    | Ben Admin<br>Operations<br>ES HUMAN<br>RESOURCES                                                                                         |                                                | 10                               |                                                                         |           | ICC/                                                                                                    |                        | 06/3                                                        |
|             |                                  | 12                             | 0 51000 E<br>0 51000 E<br>0 51000 E                                                                  | ervices<br>imployee<br>ervices<br>imployee<br>ervices                                                                      | 07/01/2019                                                         | 0 A<br>0 A                             | G3A3XX<br>2268<br>2268                 | Services<br>Professional<br>Admin<br>Assistant II<br>Business<br>Services<br>Professional<br>Business                                                                                               | R                          | 40.00 100.00                                                                                                    | ).00 M                                         | 0050                            | 7590 : 1<br>5007 : 1                                                 | 1000 06/25/2000 07/01/2019                                                                                                    | 0 100.000 51090500                                                                                                    | Ben Admin<br>Operations<br>ES HUMAN<br>RESOURCES<br>Ben Admin<br>Operations                                                              | Active                                         | 10<br>26                         | 51005 47315                                                             |           | ICCA                                                                                                    |                        | 06/3                                                        |
| -           |                                  | 12<br>e 27                     | 0 51000 E<br>0 51000 E<br>0 51000 E<br>0 51000 E                                                     | ervices<br>imployee<br>iervices<br>imployee<br>iervices<br>imployee<br>iervices                                            | 07/01/2019<br>05/01/2020                                           | 0 A<br>0 A<br>0 A                      | G3A3XX<br>2268<br>2268                 | Services<br>Professional<br>Admin<br>Assistant II<br>Business<br>Services<br>Professional<br>Business<br>Services<br>Professional                                                                   | R<br>R<br>R                | 40.00 100.00                                                                                                    | ).00 M<br>3.94 M                               | 0050                            | 7590 ± 1<br>5007 ± 1<br>5007 ± 1                                     | 1000 06/25/2000 07/01/2019<br>1000 07/11/2017 03/01/2020                                                                                                    | 0 100.000 51090500                                                                                                    | Ben Admin<br>Operations<br>ES HUMAN<br>RESOURCES<br>Ben Admin<br>Operations<br>Business<br>Ops/Strategy                                  | Active<br>Active                               | 10<br>26<br>10                   | 51005 47315<br>51100 35419                                              |           |                                                                                                    |                        | 06/3                                                        |
| 1           |                                  | 12<br>e 27<br>e 27             | 0 51000 E<br>0 51000 E<br>0 51000 E<br>0 51000 E<br>0 51000 E                                        | ervices<br>envices<br>mployee<br>ervices<br>ervices<br>mployee<br>ervices<br>mployee<br>ervices                            | 07/01/2019<br>05/01/2020<br>05/01/2020                             | 0 A<br>0 A<br>0 A<br>2 A               | G3A3XX<br>2268<br>2268<br>2448<br>2268 | Services<br>Professional<br>Admin<br>Assistant II<br>Business<br>Services<br>Professional<br>Business<br>Professional<br>Business                                                                   | R R R R R                  | 40.00 100.00<br>40.00 100.00<br>40.00 100.00                                                                                                    | ).00 M<br>3.94 M<br>3.94 M                     | 0050                            | 7590 ± 1<br>5007 ± 1<br>5007 ± 1<br>3482 ± 1                         | 1000 06/25/2000 07/01/2019<br>1000 07/11/2017 03/01/2020<br>1000 07/11/2017 03/01/2020                                                                                                    | 0 100.000 51090500<br>0 10.000 52661122<br>0 90.000 51090500                                                                                                    | Ben Admin<br>Operations<br>ES HUMAN<br>RESOURCES<br>Ben Admin<br>Operations<br>Operations<br>Ops/Strategy<br>Payroll/HCM                 | Active<br>Active<br>Active                     | 10<br>26<br>10<br>10             | 51005 47315<br>51100 35419<br>51005 47318                               |           | ICC/                                                                                                    |                        | 06/3                                                        |
| 1           |                                  | 12<br>e 27<br>e 27<br>31       | 0 51000 S<br>0 51000 S<br>0 51000 S<br>0 51000 S<br>0 51000 S<br>0 51000 S                           | envices<br>imployee<br>envices<br>imployee<br>envices<br>imployee<br>envices<br>imployee<br>envices                        | 07/01/2019<br>05/01/2020<br>05/01/2020<br>02/01/2020               | 0 A<br>0 A<br>0 A<br>2 A<br>0 A        | G3A3XX<br>2268<br>2268<br>2448<br>2268 | Services<br>Professional<br>Admin<br>Assistant II<br>Business<br>Services<br>Professional<br>Business<br>Services<br>Professional<br>Business<br>Services<br>Professional<br>Austriace              | R<br>R<br>R<br>R<br>R<br>R | 40.00 100.00<br>40.00 100.00<br>40.00 100.00<br>40.00 100.00                                                                                                    | ).00 M<br>3.94 M<br>3.94 M<br>).00 M           | 0050                            | 7590 ± 1<br>5007 ± 1<br>5007 ± 1<br>3482 ± 1<br>2707 ± 1             | 1000         06/25/2000         07/01/2019           1000         07/11/2017         03/01/2020           1000         07/11/2017         03/01/2020           1000         02/01/2019         07/01/2019                                                                                                    | 0         100.000         51090500           0         10.000         52661122           0         90.000         51090500           0         100.000         51090500 | Ben Admin<br>Operations<br>ES HUMAN<br>RESOURCES<br>Ben Admin<br>Operations<br>Business<br>Ops/Strategy<br>Payroll/HCM<br>Payroll/HCM    | Active<br>Active<br>Active<br>Active           | 10<br>26<br>10<br>10<br>10       | 51005 47315<br>51100 35419<br>51005 47318<br>51005 47316                |           | ICCA                                                                                                    |                        | 06/3<br>06/3<br>06/3<br>06/3<br>06/3                        |
|             |                                  | 12<br>e 27<br>e 27<br>31<br>27 | 0 51000 S<br>0 51000 S<br>0 51000 S<br>0 51000 S<br>0 51000 S<br>0 51000 S<br>0 51000 S<br>0 51000 S | envices<br>imployee<br>envices<br>imployee<br>envices<br>imployee<br>envices<br>imployee<br>envices<br>imployee<br>envices | 07/01/2019<br>05/01/2020<br>05/01/2020<br>02/01/2020<br>07/01/2019 | 0 A<br>0 A<br>0 A<br>2 A<br>0 A<br>0 A | G3A3XX<br>2268<br>2268<br>2448<br>2268 | Services<br>Professional<br>Admin<br>Assistant II<br>Business<br>Services<br>Professional<br>Business<br>Services<br>Professional<br>Business<br>Services<br>Professional<br>Asst Vice<br>President | R<br>R<br>R<br>R<br>R<br>R | 40.00         100.00           40.00         100.00           40.00         100.00           40.00         100.00           40.00         100.00           40.00         100.00 | ).00 M<br>3.94 M<br>3.94 M<br>).00 M<br>3.34 M | 0050 0066 0066 0070 0070        | 7590 : 1<br>5007 : 1<br>5007 : 1<br>3482 : 1<br>2707 : 1<br>1481 : 1 | 1000         06/25/2000         07/01/2019           1000         07/11/2017         03/01/2020           1000         07/11/2017         03/01/2020           1000         07/11/2017         03/01/2020           1000         02/01/2019         07/01/2019           1000         02/01/2019         07/01/2019           1000         03/30/2015         07/01/2019 | 0 100.000 51090500<br>0 10.000 52661122<br>0 90.000 51090505<br>0 100.000 51090505<br>0 100.000 51090505                                                                | Ben Admin<br>Operations<br>ES HUMAN<br>RESOURCES<br>Ben Admin<br>Operations<br>Des/Strategy<br>Payroll/HCM<br>Payroll/HCM<br>Payroll/HCM | Active<br>Active<br>Active<br>Active<br>Active | 10<br>26<br>10<br>10<br>10<br>10 | 51005 47315<br>51100 35419<br>51005 47318<br>51005 47316<br>51005 47316 |           |                                                                                                    |                        | 06/30<br>06/30<br>06/30<br>06/30<br>06/30<br>06/30<br>06/30 |

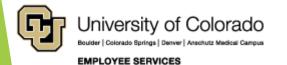

# Funding Suspense Current Row

- Looks at the employee's CURRENT funding row
- Returns data when <u>that row has a Project End Date</u>, Funding End Date, or Budget End Date that falls in the past, or is up to 45 days in the future (from the day you run the query)
- Indicates which positions are currently in suspense, or will go to suspense within the next 45 days if no action is taken

|                                                        |                                                        | LIST                              | employees to update their data.                                                                                                    |                                      |  |  |
|--------------------------------------------------------|--------------------------------------------------------|-----------------------------------|----------------------------------------------------------------------------------------------------|--------------------------------------|--|--|
| CU HCM User WorkCenter • «                             | 18 Employee<br>Address/Phone List                      |                                   | This query returns address and phone information for active employees.                                                                                                    | 676 CUES_HCM_EMPLOYEE_ADDR           |  |  |
|                                                        | 19                                                     | Employee Birthdays                | This query returns the name, title and birthday (month and day) for active employees by department.                                                                                                    | 3534 CUES_HCM_EMPLOYEE_BDAYS         |  |  |
| HCM Queries _C ov<br>• Inne Enny<br>• Personnel Roster | 20                                                     | End of Appointment or<br>Contract | This query returns a list of employees with appointments or contracts that have expired or will be expiring in the next 45 days.                                                                                                    | 4426 CUES_HCM_CONTRACT_APPOINT_END   |  |  |
| Position Information     Paycheck Distribution         | 21                                                     | Essential Services<br>Designees   | This query returns basic job and position information for employees whose non-person profile is designated as "essential services".                                                                                                   | 405 CUES_HCM_ESSNTAL_SVCS            |  |  |
| <u>Training Report</u> <u>TBT Manage Transactions</u>  | 22                                                     | Funding Distribution              | This query returns job data and funding distribution info by empl ID, dept ID, org, and/or posn nbr. Position number returned as hyperlink - clicking the link will open a new tab with funding history, including future dated info. | 103159 CUES_HCM_FUNDING_DISTRIBUTION |  |  |
| Leave Accrual Detail                                   | 02                                                     | Funding History                   | This gas share the samplete funding history for a single provider. Our be numform the results of the Funding Diskibution query                                                                                                    | 540 OUED HOLL FUNDING HIGTORY        |  |  |
| <u>Personnel Actions History</u> Leave Accrual Summary | 24                                                     | Funding Suspense<br>Current Row   | This query returns active employees who have a project end date, funding end date, or budget end date on their CURRENT funding row that falls in the past or up to 45 days in the future.                                             | 43 CUES_HCM_FUNDING_SUSPENSE         |  |  |
| Position Funding     POI Report                        | Position Funding     Position Funding Suspense     Row |                                   | I his query returns active employees who have a project end date, funding end date, or dudget end date on their MPA funding row that fails in the past or up to 45 days in the future<br>(includes future date funding rows).         | 920 CUES_HCM_FUNDING_SUSPENSE_MAX    |  |  |
| op 15 Listed above. <u>Click here for ALL</u>          | 26                                                     | Funding Suspense<br>Previous Rows | This query returns active employees who have a project end date, funding end date, or budget end date on their CURRENT funding row that falls on today's date or in the past. This report DOES NOT include any future dated rows.     | 285 CUES_HCM_FUNDING_SUSPENSE_OLD    |  |  |
| Reports/Processes 0 v                                  | 27                                                     | GME Terminated<br>Employees       | Returns a list of GME employees with termination rows between specified Effective Dates. Results can optionally be limited by Dept ID.                                                                                                | 24 CUES_HCM_TERMED_GME               |  |  |

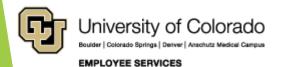

Results include Appointment End Date and additional columns of funding information not provided by the Funding Distribution report

```
CUES_HCM_FUNDING_SUSPENSE - Funding Suspense Current Row
```

Dept ID (Optional) 51000 Q Campus (Optional) Q Empl ID (Optional) Q Position Nbr (Optional) Project ID (Optional) Combo Code (Optional) View Results Download results in : Excel SpreadSheet CSV Text File XML File (43 kb) View All First 1-84 of 84 La Dept ID Position Nbr Empl ID Empl Rcd Pay Group Comp Freq Comp Rate Benefit Eligible Funding Eff Date Dist Percent Dist Amount Combo Code Code Descr Appoint End Dt Project ID Project End Date Funding End Dt Budget End Dt Row Name 51000 0063 30 0 TMF H 0 No 07/01/2019 100 000 00 52661122 Ben Admin Operations 06/30/2020 2 51000 0000 32 0 USX Μ 0 Yes 07/01/2019 100.000 .00 52661122 Ben Admin Operations 06/30/2020 51000 0050 12 0 COT M 07/01/2019 100.000 06/30/2020 0 0 Yes .00 51090506 ES HUMAN RESOURCES Ben Admin Operations 1 E 51000 0066 271 0 UOT M 4 Yes 03/01/2020 10.000 39 52661122 06/30/2020 51000 0066 0 UOT M 03/01/2020 90.000 06/30/2020 4 Yes 55 51090509 Business Ops/Strategy M F 51000 0070 31 0 LIOT 0 Yes 07/01/2019 100.000 00 51090507 Payroll/HCM 06/30/2020 51000 0000 271 0 UOT M 4 Yes 07/01/2019 100.000 .34 51090507 06/30/2020 F Pavroll/HCM 51000 0000 301 0 USX M 7 Yes 07/01/2019 50.000 .34 51090507 Payroll/HCM 06/30/2020 E 51000 0000 30 0 US) M 7 Yes 07/01/2019 50.000 34 52661122 Ben Admin Operations 06/30/2020 10 51000 0067 119 0 USX M 6 Yes 07/01/2019 100.000 .16 51090507 Payroll/HCM 06/30/2020 E 11 E 51000 0069 20 0 USX M 4 Yes 07/01/2019 100.000 64 52600073 Retirement 06/30/2020 12 E 51000 0070 0 USX M 5 Yes 07/01/2019 100.000 .05 51090507 Payroll/HCM 06/30/2020 51000 0000 31 0 USX M 0 Yes 09/01/2019 100 000 00 51088135 Management Training 06/30/2020 14 51000 0070 341 0 USX М 7 Yes 07/01/2019 100.000 .67 51090506 ES HUMAN RESOURCES 06/30/2020 15 51000 0070 30 0 U01 M 4 Yes 11/01/2019 100.000 .34 52661122 Ben Admin Operations 06/30/2020 16 16 Г 51000 007 0 US) M 0 Yes 07/01/2019 100.000 30 51090505 ES INTERNATIONAL TAX 06/30/2020 17 51000 0000 34! 0 UOT M 7 Yes 07/01/2019 100.000 .67 52661122 06/30/2020 Ben Admin Operations 18 51000 0070 32 0 UOT M 0 Yes 07/01/2019 100.000 .00 52661122 Ben Admin Operations 06/30/2020 19 51000 0070 10 0 LISX M 6 Ves 100 000 76 51090507 Pavroll/HCM 06/30/2020 51000 0070 25 М .24 51090510 20 0 UOT 4 Yes 07/01/2019 100.000 ES PAYROLL COUNSELORS 06/30/2020 21 51000 0068 32: 0 USX M 5 Yes 07/01/2019 40.000 50 52661122 Ben Admin Operations 06/30/2020 22 51000 0068 32: 0 USX M 5 Yes 07/01/2019 60.000 75 52600073 Retirement 06/30/2020 30 51000 0050 0 UOT M 7 Yes 01/06/2020 100.000 67 51090506 ES HUMAN RESOURCES 06/30/2020 24 F 51000 0000 0 UOT Μ 7 Yes 07/01/2019 100.000 .67 51090509 Business Ops/Strategy 06/30/2020 25 F 51000 0070 26 0 UOT M 7 Yes 07/01/2019 100 000 .67 52661122 Ben Admin Operations 06/30/2020 26 E 51000 0070 27 0 USX M 0 Yes 07/01/2019 100 000 .00 51090506 ES HUMAN RESOLIRCES 06/30/2020 27 51000 0070 11 1 TMP 07/01/2019 06/30/2020 F H 0 No 100.000 .00 52661122 Ben Admin Operations 26 0 USX 07/01/2019 28 F 51000 0000 M 7 Yes 100 000 67 51090506 06/30/2020 ES HUMAN RESOURCES 29 F 51000 0070 18 0 1101 M 1 Yes 07/01/2019 100 000 .51 52661122 06/30/2020 Ben Admin Operations 30 51000 0000 30 0 USX M 3 Yes 07/01/2019 100.000 06/30/2020 .33 51090509 Business Ops/Strategy 31 51000 0067 33! 1 STU H 0 No 07/01/2019 100.000 .00 52661122 Ben Admin Operations 06/30/2020 32 51000 0070 12 0 U01 M 6 Yes 07/01/2019 100.000 .96 52661122 Ben Admin Operations 06/30/2020 33 51000 0070 33! 0 1101 M 7 Yes 100 000 .67 52661122 Ben Admin Operations 06/30/2020 34 51000 0072 341 0 UOT M 01/01/2020 100.000 .00 52600073 12/31/2020 06/30/2020 1 H 0 Yes Retirement 35 51000 0000 27 0 UOT M 2 Yes 07/01/2019 100.000 .42 52661122 06/30/2020 H Ben Admin Operations 36 51000 0070 0 USX Μ 0 Yes 07/01/2019 100.000 ES PAYROLL COUNSELORS 06/30/20

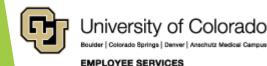

# Funding Suspense Max Row

- Looks at the employee's MAX funding row, even if that is a FUTURE DATED funding row
- Returns data when <u>that row</u> has a Project End Date, Funding End Date, or Budget End Date that falls in the past, or is up to 45 days in the future (from the day you run the query)
- Indicates which positions are currently in suspense, or will go to suspense within the next 45 days, based on the employee's MAX funding row
- Useful when employees have multiple short-term funding rows

|                                                      |    | LIST                              | employees to update their data.                                                                                                    |                                      |
|------------------------------------------------------|----|-----------------------------------|----------------------------------------------------------------------------------------------------|--------------------------------------|
| U HCM User WorkCenter • «                            | 18 | Employee<br>Address/Phone List    | This query returns address and phone information for active employees.                                                                                                    | 676 CUES_HCM_EMPLOYEE_ADDR           |
| WorkCenter Resources                                 | 19 | Employee Birthdays                | This query returns the name, title and birthday (month and day) for active employees by department.                                                                                                    | 3534 CUES_HCM_EMPLOYEE_BDAYS         |
| CM Queries C OV<br>• Inne Enny<br>• Personnel Roster | 20 | End of Appointment or<br>Contract | This query returns a list of employees with appointments or contracts that have expired or will be expiring in the next 45 days.                                                                                                    | 4426 CUES_HCM_CONTRACT_APPOINT_END   |
| Position Information     Paycheck Distribution       | 21 | Essential Services<br>Designees   | This query returns basic job and position information for employees whose non-person profile is designated as "essential services".                                                                                                   | 405 CUES_HCM_ESSNTAL_SVCS            |
| Training Report     TBT Manage Transactions          | 22 | Funding Distribution              | This query returns job data and funding distribution info by empl ID, dept ID, org, and/or posn nbr. Position number returned as hyperlink - clicking the link will open a new tab with funding history, including future dated info. | 103159 CUES_HCM_FUNDING_DISTRIBUTION |
| Leave Accrual Detail                                 | 23 | Funding History                   | This query returns the complete funding history for a single position. Can be run from the results of the Funding Distribution query.                                                                                                 | 510 CUES_HCM_FUNDING_HISTORY         |
| Personnel Actions History     Leave Accrual Summary  | 24 | Funding Suspense<br>Current Row   | This query returns active employees who have a project end date, funding end date, or budget end date on their CURRENT funding row that falls in the past or up to 45 days in the future.                                             | 43 CUES_HCM_FUNDING_SUSPENSE         |
| Position Funding     POI Report                      | 25 | Funding Suspense Max<br>Row       | This query returns active employees who have a project end date, funding end date, or budget end date on their MAX funding row that falls in the past or up to 45 days in the future (includes future date funding rows).             | 920 CUES_HCM_FUNDING_SUSPENSE_MA     |
| 15 Listed above. <u>Click here for ALL</u>           | 26 | Funding Suspense<br>Previous Rows | I his query returns active employees who have a project end date, tunding end date, or budget end date on their CURRENT funding row that fails on today's date or in the past. This report DOES NOT include any future dated rows.    | 285 CUES_HCM_FUNDING_SUSPENSE_OLD    |
| Reports/Processes 0 v                                | 27 | GME Terminated<br>Employees       | Returns a list of GME employees with termination rows between specified Effective Dates. Results can optionally be limited by Dept ID.                                                                                                | 24 CUES_HCM_TERMED_GME               |
|                                                      |    |                                   |                                                                                                    |                                      |

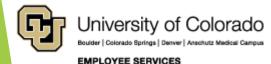

- Returns the same columns as the Funding Suspense Current Row query
- May return different data depending on if your employees have future-dated funding rows, or multiple short-term funding rows

| Dept ID (Optional) 51000        | a                                                                                                    |               |                    |           |                      |                          |                  |                    |                                               |                                                        |                          |
|---------------------------------|----------------------------------------------------------------------------------------------------|---------------|--------------------|-----------|----------------------|--------------------------|------------------|--------------------|-----------------------------------------------|--------------------------------------------------------|--------------------------|
|                                 |                                                                                                    |               |                    |           |                      |                          |                  |                    |                                               |                                                        |                          |
|                                 | a                                                                                                    |               |                    |           |                      |                          |                  |                    |                                               |                                                        |                          |
| Empl ID (Optional)              |                                                                                                    |               |                    |           |                      |                          |                  |                    |                                               |                                                        |                          |
| Position Nbr (Optional)         |                                                                                                    |               |                    |           |                      |                          |                  |                    |                                               |                                                        |                          |
| Project ID (Optional)           |                                                                                                    |               |                    |           |                      |                          |                  |                    |                                               |                                                        |                          |
| Combo Code (Optional)           | The second second second second second second second second second second second second second second second se |               |                    |           |                      |                          |                  |                    |                                               |                                                        |                          |
| View Results                    |                                                                                                    |               |                    |           |                      |                          |                  |                    |                                               |                                                        |                          |
|                                 |                                                                                                    |               |                    |           |                      |                          |                  |                    |                                               |                                                        |                          |
| Download results in : Excel Spi | readSheet CSV Text File                                                                                         | XML File (4   | 13 kb)             |           |                      |                          |                  |                    |                                               |                                                        |                          |
| View All                        |                                                                                                    |               |                    |           |                      |                          |                  |                    |                                               | F                                                      | iret 1-84 of 84 Las      |
| Row Name                        | Dept ID Positio                                                                                                 | n Nbr Empl ID | Empl Rcd Pay Group | Comp Freq | Comp Rate Benefit El | ligible Funding Eff Date | Dist Percent Dis | t Amount Combo Cod | e Code Descr                                  | Appoint End Dt Project ID Project End Date Funding End | d Dt Budget End Dt       |
| 1 AI                            | 51000 006:                                                                                                    | 30            | 0 TMP              | н         | 7.00 No              | 07/01/2019               | 100.000          | .00 52661122       | Ben Admin Operations                          |                                                        | 06/30/2020               |
| 2 Ai                            | 51000 0000                                                                                                    | 32            | 0 USX              | М         | 5.00 Yes             | 07/01/2019               | 100.000          | .00 52661122       | Ben Admin Operations                          |                                                        | 06/30/2020               |
| 3 A:                            | 51000 005(                                                                                                    | 12            | 0 COT              | M         | ).00 Yes             | 07/01/2019               | 100.000          | .00 51090506       | ES HUMAN RESOURCES                            |                                                        | 06/30/2020               |
| 4 B                             | 51000 006(                                                                                                    | 27            | 0 UOT              | М         | 3.94 Yes             | 03/01/2020               | 10.000           | 39 52661122        | Ben Admin Operations                          |                                                        | 06/30/2020               |
| 5 B                             | 51000 0066                                                                                                    | 27            | 0 UOT              | M         | 3.94 Yes             | 03/01/2020               | 90.000           | .55 51090509       | Business Ops/Strategy                         |                                                        | 06/30/2020               |
| 6 B                             | 51000 0070                                                                                                    | 31            | 0 UOT              | М         | ).00 Yes             | 07/01/2019               | 100.000          | .00 51090507       | Payroll/HCM                                   |                                                        | 06/30/2020               |
| 7 B                             | 51000 0000                                                                                                    | 27            | 0 UOT              | M         | 3.34 Yes             | 07/01/2019               | 100.000          | .34 51090507       | Payroll/HCM                                   |                                                        | 06/30/2020               |
| 8 B                             | 51000 0000                                                                                                    | 30            | 0 USX              | М         | 3.67 Yes             | 07/01/2019               | 50.000           | .34 51090507       | Payroll/HCM                                   |                                                        | 06/30/2020               |
| 9 B                             | 51000 0000                                                                                                    | 30            | 0 USX              | м         | 3.67 Yes             | 07/01/2019               | 50.000           | .34 52661122       | Ben Admin Operations                          |                                                        | 06/30/2020               |
| 10 B                            | 51000 0061                                                                                                    | 11            | 0 USX              | М         | 7.16 Yes             | 07/01/2019               | 100.000          | .16 51090507       | Payroll/HCM                                   |                                                        | 06/30/2020               |
| 11 B                            | 51000 006                                                                                                    | 20            | 0 USX              | М         | 3.64 Yes             | 07/01/2019               | 100.000          | .64 52600073       | Retirement                                    |                                                        | 06/30/2020               |
| 12 B                            | 51000 007(                                                                                                    | 17            | 0 USX              | М         | ).05 Yes             | 07/01/2019               | 100.000          | .05 51090507       | Payroll/HCM                                   |                                                        | 06/30/2020               |
| 13 C                            | 51000 0000                                                                                                    | 31            | 0 USX              | M         | ).00 Yes             | 09/01/2019               | 100.000          | .00 51088135       | Management Training                           |                                                        | 06/30/2020               |
| 14 C                            | 51000 007(                                                                                                    | 34            | 0 USX              | M         | 5.67 Yes             | 07/01/2019               | 100.000          | .67 51090506       | ES HUMAN RESOURCES                            |                                                        | 06/30/2020               |
| 15 C                            | 51000 007(                                                                                                    | 30            | 0 UOT              | M         | 7.34 Yes             | 11/01/2019               | 100.000          | .34 52661122       | Ben Admin Operations                          |                                                        | 06/30/2020               |
| 16 D                            | 51000 007(                                                                                                    | 16            | 0 USX              | M         | 3.30 Yes             | 07/01/2019               | 100.000          | .30 51090505       | ES INTERNATIONAL TAX                          |                                                        | 06/30/2020               |
| 17 D                            | 51000 000(                                                                                                    | 34            | 0 UOT              | M         | 3.67 Yes             | 07/01/2019               | 100.000          | .67 52661122       | Ben Admin Operations                          |                                                        | 06/30/2020               |
| 18 D                            | 1 51000 007(                                                                                                    | 32            | 0 UOT              | M         | ).00 Yes             | 07/01/2019               | 100.000          | .00 52661122       | Ben Admin Operations                          |                                                        | 06/30/2020               |
| 19 D                            | 51000 007(                                                                                                    | 10            | 0 USX              | M         | 7.76 Yes             | 07/01/2019               | 100.000          | .76 51090507       | Payroll/HCM                                   |                                                        | 06/30/2020               |
| 20 D                            | 51000 007(                                                                                                    | 28            | 0 UOT              | M         | 7.24 Yes             | 07/01/2019               | 100.000          | .24 51090510       | ES PAYROLL COUNSELORS                         |                                                        | 06/30/2020               |
| 21 D                            | 51000 0068                                                                                                    | 32            | 0 USX              | M         | 3.25 Yes             | 07/01/2019               | 40.000           | .50 52661122       | Ben Admin Operations                          |                                                        | 06/30/2020               |
| 22 D                            | 51000 0068                                                                                                    | 32            | 0 USX              |           | 3.25 Yes             | 07/01/2019               | 60.000           | .75 52600073       | Retirement                                    |                                                        | 06/30/2020               |
| 23 D<br>24 E                    | 51000 005(                                                                                                    | 3(            | 0 UOT              | M         | 3.67 Yes             | 01/06/2020               | 100.000          | .67 51090506       | ES HUMAN RESOURCES                            |                                                        | 06/30/2020               |
| 24 E<br>25 E                    | 51000 000(<br>51000 007(                                                                                        | 21            | 0 UOT<br>0 UOT     | M         | 3.67 Yes<br>3.67 Yes | 07/01/2019<br>07/01/2019 | 100.000          | .67 51090509       | Business Ops/Strategy<br>Ben Admin Operations |                                                        | 06/30/2020<br>06/30/2020 |
| 25 E<br>26 E                    |                                                                                                    | 20            | 0 USX              | M         | 0.00 Yes             |                          | 100.000          |                    | ES HUMAN RESOURCES                            |                                                        | 06/30/2020               |
| 20 E<br>27 F                    | 51000 007(                                                                                                    | 11            | 1 TMP              | H         | ).00 Yes             | 07/01/2019               | 100.000          | .00 51090506       | Ben Admin Operations                          |                                                        | 06/30/2020               |
| 28 Fi                           | 51000 0000                                                                                                    | 26            | 0 USX              | M         | 3.67 Yes             | 07/01/2019               | 100.000          | .67 51090506       | ES HUMAN RESOURCES                            |                                                        | 06/30/2020               |
| 28 FI<br>29 FI                  | 51000 007(                                                                                                    | 20            | 0 UOT              | M         | 3.51 Yes             | 07/01/2019               | 100.000          | .51 52661122       | Ben Admin Operations                          |                                                        | 06/30/2020               |
| 30 G                            | 51000 0000                                                                                                    | 30            | 0 USX              | M         | 3.33 Yes             | 07/01/2019               | 100.000          | .33 51090509       | Business Ops/Strategy                         |                                                        | 06/30/2020               |
| 31 G                            | 51000 0061                                                                                                    | 33            | 1 STU              | Н         | 1.00 No              | 07/01/2019               | 100.000          | .00 52661122       | Ben Admin Operations                          |                                                        | 06/30/2020               |
| 32 G                            | 51000 007(                                                                                                    | 12            | 0 UOT              | M         | 3.96 Yes             | 07/01/2019               | 100.000          | .96 52661122       | Ben Admin Operations                          |                                                        | 06/30/2020               |
| 33 G                            | 51000 007(                                                                                                    | 33            | 0 UOT              | M         | 3.67 Yes             | 07/01/2019               | 100.000          | .67 52661122       | Ben Admin Operations                          |                                                        | 06/30/2020               |
| 34 H                            | 51000 0071                                                                                                    | 34            | 0 UOT              | M         | ).00 Yes             | 01/01/2020               | 100.000          | .00 52600073       | Retirement                                    | 12/31/2020                                             | 06/30/2020               |
|                                 |                                                                                                    |               |                    |           |                      |                          |                  |                    |                                               | 1210 112020                                            |                          |
| 35 H                            | 51000 0000                                                                                                    | 27            | 0 UOT              | M         | 3.42 Yes             | 07/01/2019               | 100.000          | .42 52661122       | Ben Admin Operations                          |                                                        | 06/30/2020               |

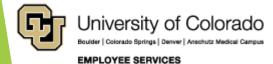

# Questions

Q&A - Current Call

<u>Q& A - Previous Call</u>

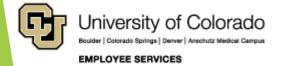

# Q&A - Current Call

### Questions from the June 2, 2020 call

| Can you please provide the link to<br>registering for future campus calls?<br>Thank you.                                                                               | https://www.cu.edu/hcm-community/events/hcm-campus-call<br>https://cusystem.zoom.us/webinar/register/WN_P5tR9NkKRTCkXEXBik_GpQ                                                                                                    |  |
|----------------------------------------------------------------------------------------------------|----------------------------------------------------------------------------------------------------|--|
| Furloughs-Holidays are still given<br>based on FTE in job data, correct?                                                                                               | Holidays are based upon standard hours.<br>Furloughs are managed by campus leadership.                                                                                                    |  |
| Will these slides be shared after the<br>meeting, and/or where can these<br>examples be found on the ES<br>website?                                                    | ES does email the slides after each presentation to each person who has registered.                                                                                                    |  |
| When will payroll cutoff calendars<br>be posted on website for August-<br>December?                                                                                    | They are in process to be posted soon.                                                                                                    |  |
| Is there a report that will give us<br>length of service in a department?<br>What about for effective date an<br>employee became active in a new<br>department number? | Unfortunately, due to the technical limitations of our software, it is not possible<br>to create a reliable Length of Service report at this time. While there are fields<br>in HCM which may appear useful for this purpose, all will produce significant<br>errors when used for Length of Service reporting. If it becomes possible to<br>create a reliable Length of Service report at some point in the future, it will be<br>our first priority. Thank you for your patience and understanding. |  |

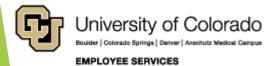

# Q&A - Previous Call

#### Questions from May 5, 2020 Call

Did I hear that if an employee is halftime, then the amount of their leave accrual is pro-rated? So if leave limit is 352 hrs, then for a half-time employee it would be 176 hrs? Thanks

"Although leave earnings are pro-rated for part-time, leave maximum accruals are not prorated for part-time." (clarified from the state classified technical guidance, Time Off and Leave, November 5, 2019).

#### Maximum Leave Accrual Details:

Accrual. Full-time university staff and faculty on twelve-month appointments are eligible to receive twenty-two (22) working days (176 hours) of paid vacation annually, earned as 14.67 hours per month. An eligible employee who works part-time or is on unpaid leave earn vacation on a prorated basis. Vacation accrual may not exceed forty-four (44) days on July 1 of every year. (https://www.cu.edu/regents/policy/11, Section 11.E.1 (B) (1))

#### Classified staff use the following chart:

| Years (Months) of Service                     | Hours/Month (prorated<br>for part-time<br>employees) | Maximum Accrual That May Be<br>Compensated Upon Separation<br>or Carried Into New Fiscal Year |
|-----------------------------------------------|------------------------------------------------------|-----------------------------------------------------------------------------------------------|
| 1st through 5th (60 month)                    | 8 hours (1 day)                                      | 192 hours (24 days)                                                                           |
| 6th (61st month) through 10th (120th month)   | 10 hours (134 days)                                  | 240 hours (30 days)                                                                           |
| 11th (121st month) through 15th (180th month) | 12 hours (134 days)                                  | 288 hours (36 days)                                                                           |
| 16th (181st month) on                         | 14 hours (134 days)                                  | 336 hours (42 days)                                                                           |

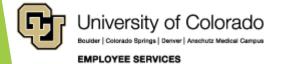

# Q & A - Previous Call

### Questions from May 5, 2020 Call

| If an employee works part-time and<br>has XRG hours that add to their<br>accrual rate, does the annual<br>maximum accrual rate change?           | Although leave earnings are pro-rated for part-time, maximum leave accruals are not prorated for part-time. The max accrual will not change based on part time work hours. (Refer to the first Q/A.)                                             |
|----------------------------------------------------------------------------------------------------|----------------------------------------------------------------------------------------------------|
| Where is the leave sweeps<br>information included on the ES<br>webpage?                                                                          | The leave sweep information will be included in an HCM Blog post from our ES Communications team. More info to follow.                                                                                                    |
| Has the leave sweep been extended for excess vacation hours?                                                                                     | The leave sweep information will be included in an HCM Blog post from our ES Communications team. More info to follow.                                                                                                    |
| who should I contact if I have<br>timesheet issues in HCM? I'm from CU<br>Boulder. Thanks!                                                       | For general and reconciliation questions around My Leave, our HCM<br>Support team can be helpful at <u>hcm_community@cu.edu</u> . For campus<br>specific COVID issues and the timesheet, reach out to campus HR-<br>Central office for guidance. |
| Regarding the My Leave & HCM<br>Balances slide, can those reports be<br>pulled for an entire department org<br>rather than individual employees? | The HCM leave balance query can only be pulled for one employee at<br>a time. The My Leave Calendar and Timesheet query can be pulled by<br>department.                                                                                          |

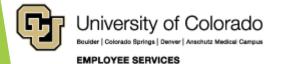

# Q & A - Previous Call

### Questions from May 5, 2020 Call

| Hi, I still have some confusion on<br>whether a FTE who is using admin<br>leave and selecting the correct<br>earnings code in MyLeave STILL needs<br>to complete the leave request form. | Thanks to Kenny Nelson who assisted with the UCB follow-up. Please<br>reach out to your campus HR-Central office for assistance with<br>campus specific business process.                                                                                                    |
|----------------------------------------------------------------------------------------------------|----------------------------------------------------------------------------------------------------|
| How are the campuses handling COVID pay? (modified question)                                                                                                    | Please reach out to your campus HR-Central office to determine how COVID pay will be implemented.                                                                                                    |
| Where on the Boulder Campus HR<br>website are the pay codes that we<br>should be using? Thanks.                                                                                          | Use the system webpages for general overview of system updates.<br>Use the campus HR-Central links to find campus-specific information<br>for your campus. If you still have questions about your campus<br>business process, please reach out to the campus HR-Central team<br>directly. |
| Is the Admin Leave being extended<br>past May 16th?                                                                                                    | Campus specific decisions about the COVID implementation can be addressed by the campus HR-Central offices.                                                                                                    |
| Will the RPS and RPV code be entered<br>by Central HR or department HR at<br>UCD/AMC?                                                                                                    | Thanks to Florie Montoya who assisted with the UCD follow-up: For<br>Denver and Anschutz, our central HR will enter FFCRA actions into HCM<br>once our Employee Relations unit completes the designation. We will<br>work closely with the HR Business Partners on this process.          |

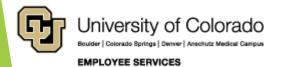

# Q & A - Previous Call

### Questions from May 5, 2020 Call

| Are participating doctors/practices changing for<br>the exclusive plan? I was told that they are by a<br>doctor's office this morning. I didn't see that<br>mentioned amongst the changes for 20-21. | Participating play doctors/practices may change from year to<br>year in general, which is managed by our plan administrators.<br>For up to date doctor/practice information, please visit the<br>plan page and use the search feature.                                                                                                    |
|----------------------------------------------------------------------------------------------------|----------------------------------------------------------------------------------------------------|
| How do I find out if my current pharmacy is still<br>available with the new CVS pharmacy plan?<br>(modified question)                                                                                | Visit Caremark.com or download the <u>CVS Caremark app</u> to locate a pharmacy within your plan.                                                                                                    |
| For current FSA plan participants, will there be<br>any spending extensions past August due to the<br>COVID-19 shutdowns/closures?                                                                   | You must incur qualifying expenses between July 1, 2019 and<br>Sept. 15, 2020 for reimbursement by Nov. 15, 2020.<br>If you do not use all of your funds within the FSA, the<br>remaining amount will be forfeited. Website:<br><u>https://www.cu.edu/employee-services/benefits-</u><br><u>wellness/current-employee/hsa-fsa/health-care-fsa</u> |
| We have noticed that phone number updates are<br>not flowing through to the authentication<br>process for Benefits Enrollment. Is there a delay<br>in getting updates in HCM to flow through?        | For best results update DUO phone data by deleting the<br>current phone data and click SAVE. Then reenter the phone<br>data and click SAVE. The update should feed right away, or<br>within a short time. Exit the portal and clear cache before<br>trying the DUO authentication again.                                                          |
| With the DUO Multi-factor authentication, which phone number types are allowed?                                                                                                    | We can currently confirm that Cellular, Camus 1, and Campus 2 are available for DUO. Confirming "Home" as an option is in progress, and will report back with updates.                                                                                                    |

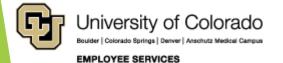

# References

- https://www.cu.edu/hcm-community
- https://www.cu.edu/hcm-community/hcm-projects/get-involved

Calendars

- https://www.cu.edu/hcm-community/events/hcm-biweekly-call
- https://www.cu.edu/hcm-community/pay-employees/payrollproduction-calendars

Blogs

- https://www.cu.edu/uis/maintenance-matters
- https://www.cu.edu/blog/work-life
- https://www.cu.edu/blog/hcm-community/category/hcm-communitynews

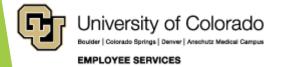

# Thank you for joining us.

## **Contact Employee Services**

#### Mailing Address:

Employee Services University of Colorado 1800 Grant St., Suite 400 Denver, CO 80203

Interoffice Mail: 400 UCA

Main Number:

303-860-4200 1-855-216-7740 (toll-free)

- Opt. 1: Employee Verification
- Opt. 2: Payroll and HCM
- Opt. 3: Benefits
- Opt. 4: Spanish/Español
- Opt. 5: CU Careers

Email: EmployeeServices@cu.edu

Website: www.cu.edu/es

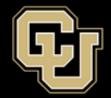

University of Colorado

Boulder | Colorado Springs | Denver | Anschutz Medical Campus

EMPLOYEE SERVICES

ES.Campus-Outreach@cu.edu

HCM\_Community@cu.edu

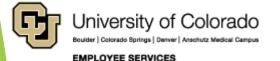

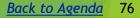